Документ подписан простой электронной подписью Информация о владельце: ФИО: Локтионова Оксана Геннадьевна Должность: проректор по учебной работе Дата подписания: 15.03.2023 19:36:50 **ИИИПОВТ НАУКИ ГОССИИ**<br>Уникальный программный ключ: Федеральное государственное бюджетное Уникальный программный ключ:

## МИНОБРНАУКИ РОССИИ

0b817ca911e6668abb13a5d426d39e5f1c11eabbf73e943df4a4851fda56d089«Юго-Западный государственный университет»  $(IO3<sub>l</sub>Y)$ 

Кафедра биомедицинской инженерии

**YTBER** Проректор по учебной работе Локтионова 2017 г.

# АНАЛИЗ СИГНАЛОВ И ДАННЫХ

Методические указания к лабораторным работам по дисциплине «Методы сбора и анализа медико-биологической информации»

Курск 2017

### Составители: Кабус Д.А. Кассим, С.А. Филист, О.В. Шаталова

#### Репензент

# Доктор технических наук, профессор А.Ф. Рыбочкин

Анализ сигналов и данных: методические указания к лабораторным работам / Юго-Зап. гос. ун-т; сост.: Кабус Д.А. Кассим, С.А. Филист, О.В. Шаталова. Курск, 2017. 74 с.

Предназначено для студентов по дисциплине «Методы обработки биомедицинских сигналов и данных»  $\Pi{\rm O}$ специальности 30.05.03 «Медицинская кибернетика»  $\mathbf H$ направлению подготовки 12.03.04 «Биотехнические системы и технологии» и дисциплине «Методы сбора и анализа медико-биологической информации» по направлению подготовки 12.03.04 «Биотехнические системы и технологии».

#### Текст печатается в авторской редакции

Подписано в печать 6.12.17. Формат 60×84 1/16. Бумага офсетная. Усл. печ. л. 4,3 Уч.-изд. л. 3,9. Тираж 100 экз. Заказ АЗОД. Юго-Западный государственный университет. 305040, г. Курск, ул. 50 лет Октября, 94.

# ЛАБОРАТОРНАЯ РАБОТА №1. ИССЛЕДОВАНИЕ МЕТОДОВ ФОРМИРОВАНИЯ ФАЙЛОВ ДАННЫХ С ЦИФРОВЫМИ ОТСЧЕТАМИ СИГНАЛОВ

### 1.1 Краткие теоретические сведения

Во многих случаях непрерывные сигналы, поступающие с устройства,  $He$ обрабатываются измерительного выхода непосредственно, а сначала подвергаются дискретизации, то есть наблюдаются только в определенные моменты времени. В общем случае наблюдения производятся периодически через постоянный промежуток времени  $T$  – шаг дискретизации. Следовательно, для физической реализации процесса дискретизации необходимо осуществить свертку дискретизируемой функции х(т) с импульсом Дирака:

$$
x(\tau) = \int_{-\infty}^{\infty} x(t)\delta(t-\tau)dt
$$
 (1.1)

при  $\tau = 0, T, 2T, 3T$ ...

Перейдем от периода дискретизации Т к частоте дискретизации  $F = \frac{1}{T}$  и перепишем равенство (1.1) в дискретной форме:

$$
x(\tau) = x(t) \sum_{k=-\infty}^{\infty} \delta\left(t - \frac{k}{F_c}\right).
$$
 (1.2)

Учитывая формулу Пуассона, согласно которой  $\sum_{k=-\infty}^{\infty} \delta\left(t - \frac{k}{F_c}\right) \Leftrightarrow F_c \sum_{n=-\infty}^{\infty} \delta(v - nF_c)$ , и теорему свертки, согласно которой умножение оригиналов соответствует свертка Фурьеобразов, из (1.2) получим:

$$
x(\tau) \Leftrightarrow F_c X(v) \cdot \sum_{n=-\infty}^{\infty} \delta(v - nF_c).
$$
 (1.3)

Из выражения (1.3) следует, что спектр дискретного сигнала  $x(\tau)$  представляет собой «периодическую» функцию с периодом  $F_c$ , показанную на рисунке 1.1.

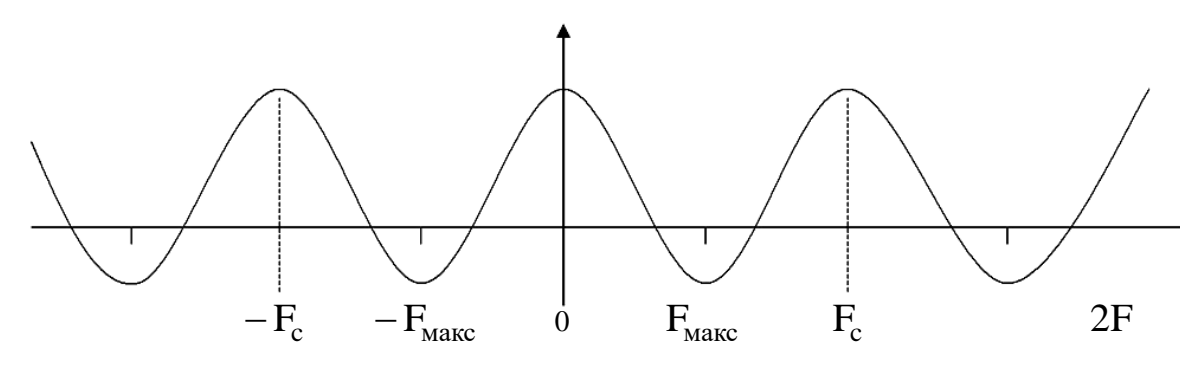

Рисунок 1.1 – Спектр дискретного сигнала

В данном случае спектр сигнала x(t) расположен в интервале ( $-F_{\text{make}}, F_{\text{make}}$ ) и, согласно теореме Шеннона, для того, чтобы периодическое повторение спектра, вызванное дискретизацией повторяемый спектр, изменяло необходимо сигнала,  $He$  $\mathbf{M}$ достаточно выполнения неравенства  $F_c \geq 2F_{\text{make}}$ .

случае ЭТОМ сигнал может быть <sub>B</sub> восстановлен  $\Pi$ <sup>O</sup> дискретным значениям по интерполяционной формуле

$$
x(t) = \sum_{k=-\infty}^{\infty} x\left(\frac{k}{F_c}\right) \cdot \frac{\sin \pi F_c (t - k/F_c)}{\pi F_c (t - k/F_c)}.
$$
 (1.4)

Для ответа на вопрос «Как следует на практике производить дискретизацию сигнала?» - необходимо знать, с какой целью осуществляется эта операция: в целях дальнейших вычислений или в целях восстановления сигнала.

Пусть мы дискретизируем сигнал x(t), в целях дальнейших вычислений, который имеет спектр Фурье X(v), где v лежит в интервале [-F; F]. Согласно теореме Шеннона, шаг дискретизации Т должен удовлетворять неравенству  $T \leq \frac{1}{2} \cdot F$ . Если дискретизация функции x(t) произведена при выполнении этих условий, то по значениям  $x_k = x(kT) \phi$ ункции  $x(t)$  в точках дискретизации можно восстановить непрерывный сигнал x(t) по интерполяционной формуле Шеннона (1.4).

Таким образом, вычисление любых значений функции x(t) сводится к вычислению ее значений x(kT) в точках дискретизации, то есть вся информация о функции x(t) содержится в точках дискретизации.

Пусть мы дискретизируем сигнал с целью восстановления непрерывного сигнала.

Хотя интерполяционная формула Шеннона (1.4) теоретически практическое обоснована. применение, особенно ee при приближенных вычислениях, затруднительно.

Обозначим через  $S(t)$  и  $S1(t)$  точный и восстановленный сигналы. Пусть  $\varepsilon = \Delta S_M(t)/S_M(t) = (S_M(t) - S_1(t))/S_M(t)$ , где  $S_M(t)$ - максимальное значение  $S(t)$ . Доказано, что для синусоидального частотой F, частота дискретизации F должна сигнала  $\mathbf{c}$ удовлетворять неравенству:

$$
F_e \ge F\left(\frac{2,2}{\sqrt{\epsilon}}\right),
$$

где  $\varepsilon$  - допустимая ошибка.

Если  $\epsilon$  = 0,01, то  $F_e$  ≥ 22 ⋅ F, т.е. частота дискретизации должна быть приблизительно в 10 раз больше частоты Шеннона.

Пусть спектр сигнала обрезан максимальной частотой  $F_c$ . Доказано, что в этом случае:

$$
F_e \ge F_c \left( 2.2 / \sqrt{\varepsilon} \right).
$$

Например, если ошибка  $\varepsilon$  ≤ 0,01, то должно быть  $F_e \ge 22 \cdot F_c$ .

После дискретизации из непрерывного сигнала получается дискретный сигнал. Ось времени *t* разбивается на равные интервалы т. Получают, как показано на рис. 1.2, а,  $N-1$  интервала дискретизации. При этом на оси времени отмечают N точек, координатами которых являются следующие значения  $t: 0; \tau; 2\tau; ...$  $(N-1)\tau$ . Для каждой из этих точек берется отвечающее ей значение х: производится отсчет исходной функции в данной точке.

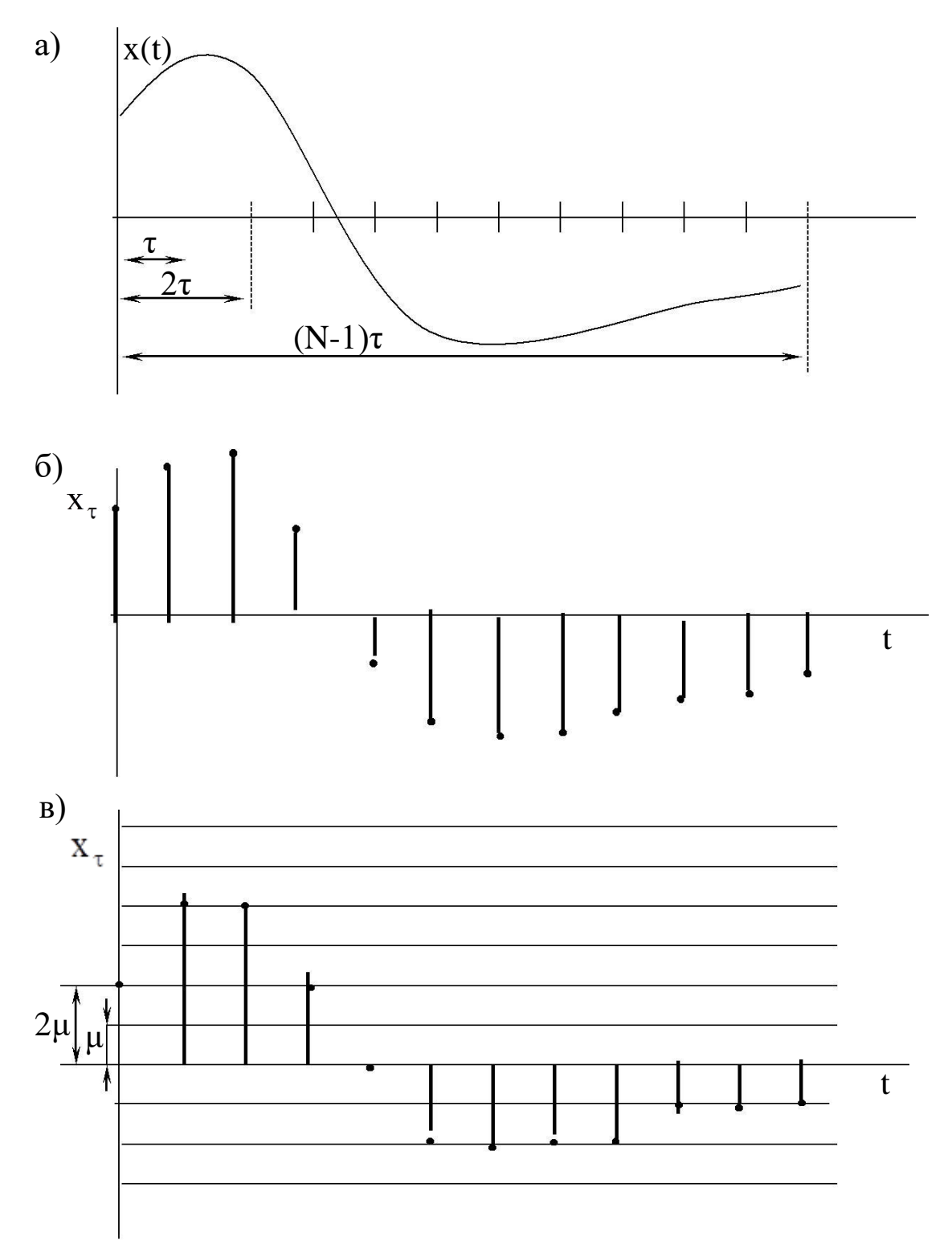

Рисунок 1.2 - а) исходный непрерывный сигнал; б) дискретизированный сигнал; в) цифровой сигнал

изображать полученное дискретное Принято значение переменной величины, опуская из каждой из указанных точек перпендикуляр на ось  $t$ . Таким образом, получается, так называемая, решетчатая функция в виде дискретных значений *x*, для которых примем обозначение xτ (рисунок 1.2, б).

Для того, чтобы дискретизированные указанным образом величины могли быть подвергнуты обработке с помощью цифровых устройств, необходимо из дискретного сигнала получить цифровой сигнал. Для нахождения его производится квантование по уровню: ось xτ разбивается, как показано на рисунке 1.2, в, на ряд интервалов и с точностью до единицы отсчета μ определяется величина каждой из дискрет-ординат xτ. Полученные значения ординат кодируются и в таком виде вводятся в цифровое устройство.

## **1.2. Объект исследования**

Объектом исследования в данной лабораторной работе является электрокардиосигнал с различными патологиями, взятый из атласа клинических электрокардиограмм. Рекомендуется использовать электрокардиограммы из атласа [3]. Выбранный электрокардиосигнал дискретизируется и квантуется. Необходимо сначала получить ксерокопию выбранного электрокардиосигнала, а затем с помощью программы REEBOK сохранить полученные отсчеты в файле данных.

Разрешение, с которым электрокардиосигнал представлен в атласе [3], составляет 1 мм как по вертикали, так и по горизонтали. Масштабы сигналов, представленных в атласе, составляют 25 мм/с и 10 мм/мВ. Реально, на 1 мм мы можем получить не более двух отсчетов, следовательно, частота дискретизации составит не более 50 Гц. Однако это вполне достаточно для исследуемого сигнала, так как он получен с помощью электромеханического самописца, который является фильтром нижних частот и имеет большую постоянную времени.

Оцифровка электрокардиосигнала осуществляется с помощью программы REEBOK, которая имеет два окна: окно графического редактора и окно текстового редактора. Возможные виды этих окон показаны на рисунке 1.3, а и 1.3, б.

а)

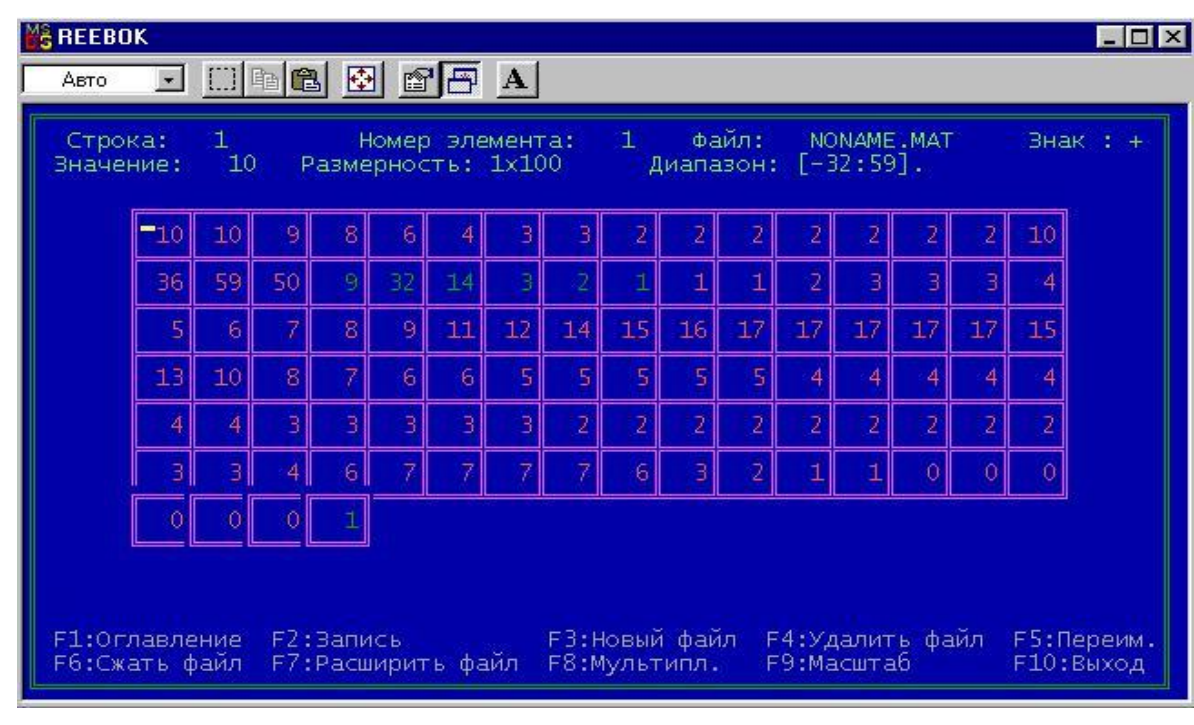

б)

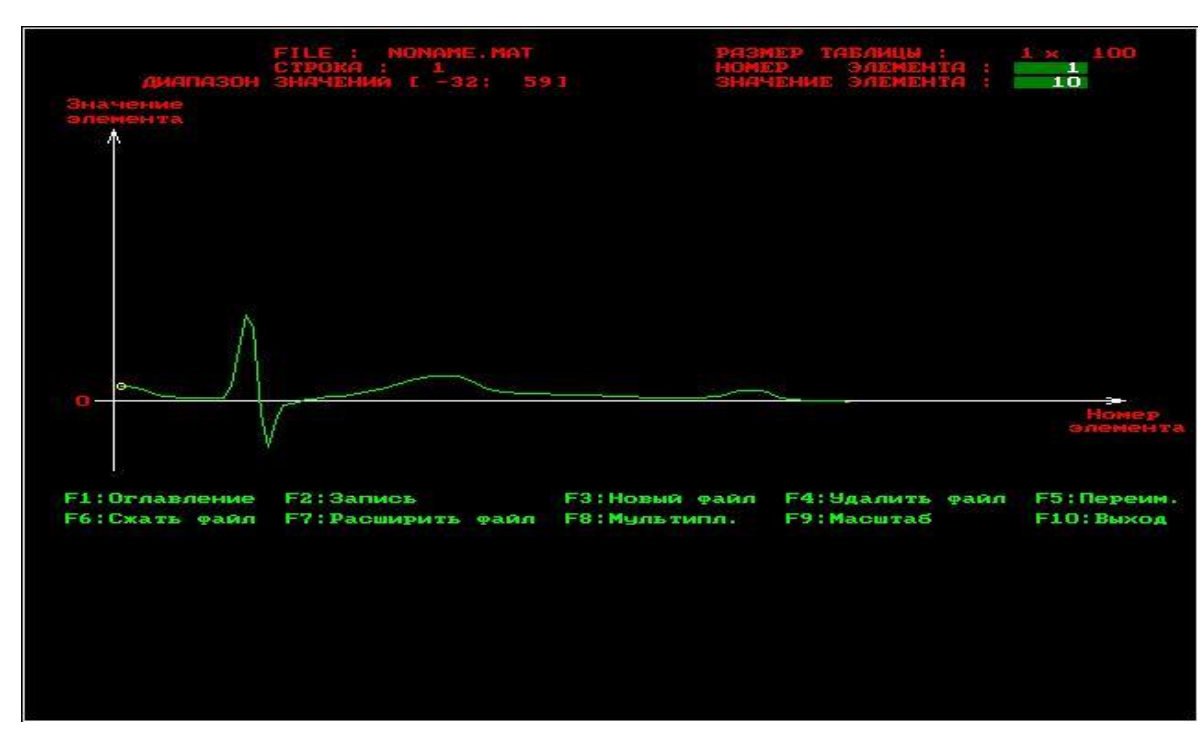

Рисунок 1.3 – Окна программы REEBOK: а) окно графического редактора, б) окно текстового редактора

В каждом окне имеется оконное меню, управляемое посредством функциональных клавиш. Процесс создания файла данных начинается с нажатия клавиши F3 – создать файл. Создаваемый файл имеет заголовок, после которого идут данные по

представляемые в виде матрицы целочисленных умолчанию может иметь произвольную размерность. данных, которая Максимальная размерность матрицы файла 128x128 элементов. Если векторный сигнал имеет длину более 128 (точнее более 144) отсчетов, то его целесообразно сегментировать и представить в виде матрицы, которую записать в файле с помощью программы REEBOK. Если данные необходимо обрабатывать в векторной, а не матричной форме, то после выборки данных из файла.  $\mathbf{B}$ полученная матрица разворачивается по строкам в вектор.

Формат файла данных, получаемый с помощью этой программы, иллюстрирует Листинг 1. Как видно из него перед размещением данных в файле вначале записывается заголовок длиной в 30 байт. Таким образом, файл данных является нетипизированным и запись и считывание из него ведется с помощью процедур работы с нетипизированными файлами, ознакомиться с которыми можно в [2].

Листинг 1.

 $PFHeader = 'FHeader$ ;

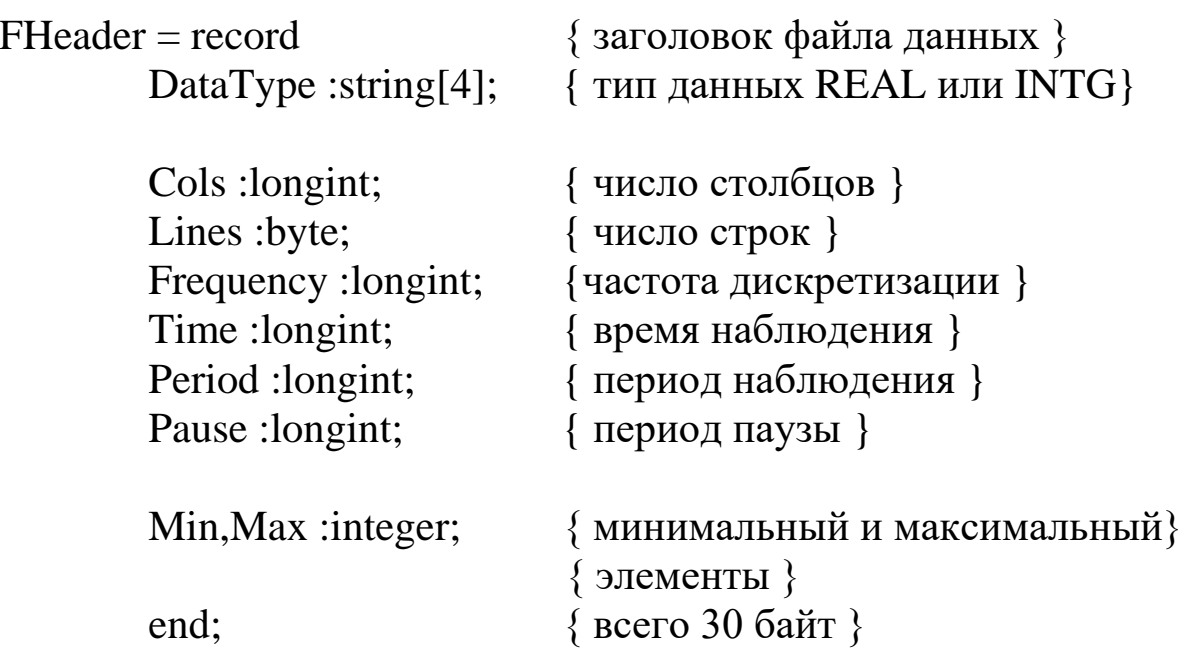

REEBOK B. программе **ИЗ** элементов заголовка, представленных в Листинге 1, указываются только число столбцов, число строк, максимальный элемент массива и минимальный элемент массива. Необходимо помнить, что хотя целочисленные

переменные могут принимать значения в диапазон (-1024...+1024), динамический диапазон сигнала не должен превышать 200. Это объясняется тем, что не все режимы мониторов отображают более 200 точек по вертикали.

Данные целесообразно вводить в текстовом редакторе, а корректировать в графическом редакторе. При этом в окне текстового редактора отображаются элементы только одной строки. Переход по строкам, если их больше одной, осуществляется клавишами PageUp – PageDown. Выбор элемента строки осуществляется клавишами "→", "←", "↓", "↑". После ввода числа в ячейку необходимо подтвердить ввод клавишей "Enter". В противном случае в ячейке останутся старые данные.

Подсказки и параметры ввода расположены в верхней части окна. Меню располагается в нижней части окна. После ввода данных их необходимо записать с помощью клавиши F2. Имя файла вводится после команды создать файл (F3). Расширение файла данных .mat формируется автоматически.

# **1.3. Цель работы**

Изучить методы получения цифровых сигналов и программное обеспечение для формирования файлов данных с цифровыми отсчетами сигналов.

# **1.4. Порядок выполнения работы**

1.Изучите раздел «Дискретизация непрерывных сигналов» [1].

2. Из атласа [3] отксерокопируйте страницу с электрокардиосигналами выбранной патологии. Каждый студент получает свой индивидуальный вариант (номер страницы атласа с индивидуальным вариантом записывается в журнал преподавателя). Выберите три непрерывных сигнала из разных отведений (по консультации с преподавателем). В указанных трех сигналах обязательно должен присутствовать сигнал второго отведения. Изобразите теоретический спектр электрокардиосигнала. Определите теоретическую частоту дискретизации сигналов.

3. Изучите программу моделирования данных REEBOK и ее графический и символьный интерфейсы, обратите особое внимание на структуру файла и его заголовок.

4. Выбрав частоту дискретизации сигналов, полученных в п. 2, и задавшись остальными параметрами заголовка файла данных, получите с помощью программы REEBOK файлы данных согласно  $\pi$ . 1.

5. Сосчитайте заголовок файлов данных и сами данные с имеющейся программы, базе помошью  $\overline{B}$ ланных или разработанной самостоятельно. Сделайте необходимые выводы.

## 1.5. Содержание отчета

1. Ксерокопия исследуемого сигнала.

2. Распечатки окон графического редактора с исследуемыми сигналами.

3. Предполагаемый вид спектра исследуемого сигнала и расчет теоретических значений его частоты дискретизации.

4. Распечатка листингов созданных программ.

5. Распечатка заголовков созданных файлов данных.

6. Электронная форма на компакт-диске.

7. Выволы.

# 1.6. Контрольные вопросы

1. Чем отличается дискретный сигнал от цифрового?

2. Дайте Найквистовской определение частоты дискретизации.

3. Как изменится спектр сигнала, если он дискретизирован с частотой, меньшей, чем Найквистовская?

4. С какой целью перед дискретизацией аналоговый сигнал подвергают низкочастотной фильтрации? Как выбирается частота среза этого фильтра?

5. Нарисуйте структурную схему дискретизатора. Как в ней реализуется соотношение (1.1)?

6. Какие искажения имеют место при переходе от цифрового сигнала к непрерывному? Как реализуется этот переход?

7. Какие искажения дискретного сигнала вызывает отличие дискретизирующего импульса от 8-импултьса Дирака?

8. Нарисуйте частотную характеристику усилительного тракта электрокардиосигнала.

9. С чем связаны искажения сигнала при его квантовании? Как изменится спектр функции в результате квантования?

10. С чем связаны искажения сигнала при его дискретизации? Как изменится спектр функции в результате дискретизации?

11. Объясните, почему в кино колесо отправляющего поезда сначала медленно вращается вперед, потом останавливается, а затем начинается вращаться назад?

12. Пусть мы имеем сигнал вида  $cos(8\pi/3t - \pi/3)$ . Какова самая низкая искажаемая дискретизацией частота, если шаг дискретизации равен единице?

13. Как изменится спектр функции в результате квантования? Покажите, что это преобразование нелинейное.

14. Представьте алгоритм равномерного квантования функции *f*(*t*).

15. Пусть мы дискретизируем функцию  $cos(8\pi/3t - \pi/3)$  с шагом дискретизации единица. Трансформируется ли при этом частота, если да, то в какую?

16. К каким сигналам: дискретным или непрерывным может быть применено поэлементное квантование?

17. Представьте алгоритм равномерного квантования функции f(t) в логарифмическом масштабе.

18. Чем определяются погрешности квантования?

19. Пусть мы имеем сигнал вида  $\sum$  $=\infty$  $n = -\infty$  $\pi$ nx /9 +  $\pi$ n  $\cos(2\pi nx / 9 + \pi / 3)$ .

Какова самая низкая искажаемая дискретизацией частота, если дискретизация ведется в точках, соответствующих целым значениям *x*?

20. Чем принципиально отличается спектр непрерывной и спектр дискретной функции?

21. Колесо велосипеда вращается с частотой 100 Гц. Какова кажущая частота вращения колеса, если стробоскоп дает вспышки с частотой 99 вспышек в 1 с?

22. Используя простые тригонометрические соотношения показать, что в точках дискретизации любая синусоида произвольной частоты f равнозначна синусоиде, лежащей в интервале

[0,1/(2*f*)]. Дискретизация ведется с найквистовской частотой в целые моменты t.

23. Приведите случаи, когда доказательство теоремы отсчетов будет некорректно.

24. Перечислите случаи, когда необходимо уменьшать шаг дискретизации по сравнения с расчетным. Почему рекомендуется это делать всегда.

25. Как изменится спектр сигнала при его дискретизации? Покажите, что это преобразование линейное.

### **1.7. Порядок защиты работы**

Работа может быть зачтена, если студент представил отчет согласно пункта 1.5, исследуемые в работе сигналы соответствуют индивидуальному варианту, электронная форма соответствует представленному тексту, и студент дал исчерпывающие ответы на 10 произвольных вопросов из пункта 1.6.

#### **Список литературы**

1. Сергиенко, А. Б. Цифровая обработка сигналов: учебное пособие / А.Б. Сергиенко. - 2-е изд. - СПб.: Питер, 2006. - 751 с.

2. Бежанова, М. М. Практическое программирование. Приемы создания программ на языке Паскаль: учебное пособие / М.М. Бежанова, Л.А. Москвина. - М. : Научный мир, 2001. - 269 с.

3. Струтынский, А. В. Электрокардиограмма: анализ и интерпретация / А. В. Струтынский. - 7-е изд. - М. : МЕДпрессинформ, 2007. - 224 с.

## ЛАБОРАТОРНАЯ РАБОТА №2. ИССЛЕДОВАНИЕ ДИСКРЕТНОГО СПЕКТРА ФУРЬЕ ЭЛЕКТРОКАРДИОСИГНАЛА

#### 2.1. Краткие теоретические сведения

преобразование  $\Phi$ <sub>Vp<sub>b</sub>e</sub>  $(\Pi\Pi\Phi)$ Дискретное широко применяется в цифровой технике для обработки сигналов. Прямое последовательностью выполняется ЛПФ нал ДИСКРЕТНЫХ комплексных величин  $\{a_k\}$  конечной длительности. В результате конечной получается также длительности дискретная последовательность комплексных величин  $\{a_s\}$ , представляющих спектр указанной исходной последовательности. При обратном ДПФ по второй последовательности находится первая из них. **H3** Каждая этих последовательностей содержит одинаковое количество N дискретных отсчетов.

Преобразование Фурье можно рассматривать как линейное преобразование с ядром:

$$
H(f, t) = exp(-i2\pi ft)
$$
. (2.1)

Если спектр сигнала  $a(t)$  лежит в интервале  $[-F, F]$ , то такой сигнал согласно теореме Шеннона-Котельникова может быть восстановлен по своим дискретным отсчетам  $a(k/2F)$ , согласно интерполяционной формуле:

$$
a(t) = \sum_{k=-\infty}^{\infty} a\left(\frac{k}{2F}\right) \cdot \sin c \left[2\pi F\left(t - \frac{k}{2F}\right)\right],
$$
 (2.2)

отсчета,  $1/(2F)$  – найквистовская  $k$ -HOMep где частота дискретизации.

Преобразование Фурье сигнала (2.2) имеет вид:

$$
\alpha(f) = \int_{-\infty}^{\infty} a(t) \exp(-i2\pi ft) dt =
$$

$$
= \sum_{k=-\infty}^{\infty} a\left(\frac{k}{2F}\right) \int_{-\infty}^{\infty} \left[\sin c\left(2\pi F\left(t - \frac{k}{2F}\right)\right)\right] \exp(-i2\pi ft) dt =
$$
 (2.3)  

$$
= \frac{1}{2F} \sum_{k=-\infty}^{\infty} a\left(\frac{k}{2F}\right) \exp\left(-i2\pi f \frac{k}{2F}\right).
$$

Рассмотрим периодический сигнал с периодом Т:

$$
a_{\text{rep}}(t) = \sum_{n=\infty}^{\infty} a(t + nT). \tag{2.4}
$$

Пусть  $\alpha_{\text{rep}}\left(\frac{s}{T}\right)$  – отсчеты спектра сигнала  $a_{\text{rep}}(t)$ , взятого на отрезке  $\left(-\frac{T}{2},\frac{T}{2}\right)$ .

Если *Т* достаточно велико, а сигнал a(t) достаточно быстро спадает до нуля на интервале  $T$ , так что его искажениями в сумме (2.4) за счет наложения периодов можно пренебречь, то:

$$
\alpha_{\text{nep}}\left(\frac{s}{T}\right) \approx \alpha \left(\frac{s}{T}\right),
$$

отсюда

$$
\alpha_{\text{rep}}\left(\frac{s}{T}\right) \approx \frac{1}{2F} \cdot \sum_{k} a\left(\frac{k}{2F}\right) \exp\left(-i2\pi \frac{ks}{2TF}\right),\tag{2.5}
$$

причем суммирование по  $k$  проводится в пределах $|\mathbf{k}| < \mathrm{TF}$ .

Значения Т и F можно всегда выбрать так, чтобы величина 2TF была целой. Обозначим ее N. Обозначим также

$$
\alpha_s = \sqrt{\frac{2F}{T}} \cdot \alpha \left(\frac{S}{T}\right) \exp\left(-i2\pi \frac{k_0 S}{N}\right),\tag{2.6}
$$

$$
a_k = a\left(\frac{k - k_0}{2F}\right). \tag{2.7}
$$

Здесь k<sub>0</sub> выбрано так, чтобы суммирование в (2.5) могло производиться по  $k$  от 0 до  $N-1$ . Тогда, подставляя (2.7) в (2.5), а  $(2.5)$  в  $(2.6)$ , получим

$$
\alpha_{\rm S} = \frac{1}{\sqrt{\rm N}} \sum_{k=0}^{\rm N-1} a_k \exp\left(-i2\pi \frac{\rm kS}{\rm N}\right). \tag{2.8}
$$

Это соотношение называется ДПФ. ДПФ обратимо:

$$
a_{k} = \frac{1}{\sqrt{N}} \sum_{S=0}^{N-1} \alpha_{S} \exp\left(i2\pi \frac{kS}{N}\right).
$$
 (2.9)

Ядро ДПФ - матрица:

$$
F_N = \left\{ \frac{1}{\sqrt{N}} \exp\left(-i2\pi \frac{kS}{N}\right) \right\}.
$$
 (2.10)

дискретным представлением непрерывного является преобразования Фурье ( $k$  – номер столбца,  $S$  – номер строки).

 $\{\alpha_{\rm S}\}\$ Коэффициенты ДПФ последовательности  $\{a_{\nu}\}\$ приближенно равны отсчетам спектра сигнала a(t), периодически продолженного с периодом  $T$ , взятым с шагом  $1/T$ . Такова связь ДПФ с непрерывным преобразованием Фурье. Из предположения ограниченной протяженности сигнала вытекает, что для его спектра справедлива теорема отсчетов и что, следовательно, он может быть восстановлен по величине  $\{\alpha_{s}\}$  – коэффициентам ДПФ отсчетов сигнала.

представлений ДПФ Вместо удобнее  $\bf{B}$ виде **CVMM** пользоваться матричными обозначениями. В этих обозначениях одномерное ДПФ можно записать так:

$$
\alpha = \mathbf{F}_N \cdot \mathbf{a} \,, \tag{2.11}
$$

где  $a$  - матрица-столбец, составленная из отсчетов преобразуемой последовательности  $\{a_k\}$ ;

α - матрица-столбец, составленная из коэффициентов ДПФ  $\{\alpha_{\rm S}\}\;$ 

 $FN$  – квадратная матрица ДПФ порядка N.

Матрица ДПФ относятся к классу так называемых унитарных матрица матриц, ДЛЯ которых обратная получается **HX** транспонированием заменой  $\overline{M}$ элементов Ha комплексносопряженные.

Общая формула для элемента матрицы, расположенного в k-м столбце и в s-й строки, выглядит так:

 $F(s,k) = exp(-i2\pi(s-1)(k-1)/N)$ ,

где  $1 \leq s \leq N$ ,  $1 \leq k \leq N$ .

Что соответствует формуле (2.10). Нормирование по  $N$  можно проводить после перемножения вектора а на столбец матрицы  $F$ , то есть нормирующий коэффициент может быть учтен в формуле  $(2.11)$ , a не в  $(2.10)$ .

#### 2.2. Объект исследования

Объектом исследования в данной лабораторной работе являются дискретные отсчеты электрокардиосигналов, записанные в файлах, полученных в результате выполнения лабораторной работы №1.

## 2.3. Цель работы

Изучить методы получения дискретного спектра биомелицинских сигналов

## 2.4. Содержание работы и порядок ее выполнения

1. Задавшись соответствующим базисом (по умолчанию базисом Фурье) запишите матрицу спектрального преобразования для этого базиса.

2. Зарисуйте схему алгоритма и создайте программный модуль для выбранного спектрального преобразования.

3. Подайте на вход созданного в пункте 3 программного модуля сигнал, файл данных которого получен в результате выполнения лабораторной работы №1. Распечатайте сигнал на выходе программного модуля. Сравните полученный спектр с теоретической картиной спектра.

4. Получить обратное ДПФ найденного сигнала. Используя один из методов интерполяции постройте график найденной функции. Сравните полученный график с графиком исходного сигнала.

## 2.5. Содержание отчета

1. Распечатка графика исходного сигнала.

2. Распечатка графика ДПФ (спектральной плотности).

3. Распечатка графика обратного ДПФ.

3. Схемы алгоритмов и листинги созданных программ

4. Электронная форма на компакт-диск.

5. Выволы.

## 2.6. Контрольные вопросы

1. Как изменятся формулы  $(2.10)$  и  $(2.11)$ , если в качестве ядра преобразования в формуле (2.1) использовать exp(i2πft)? Как при этом изменится спектр  $a(t)$ ?

2. Составьте матрицу-ядро обратного ДПФ.

угловой частоты с круговой? Какие 3. Какова СВЯЗЬ преимущества дает использование круговой частоты в формулах  $(2.10)$   $\mu$   $(2.11)$ ?

4. Что произойдет, если мы увеличим размерность матрицы отсчетов? Уменьшим размер?

5. Почему при разложении действительных функций времени S(t) можно использовать систему комплексных базисных функций  $\{\exp(i2\pi ftk)\}$ ?

6. При каких условиях можно пользоваться формулой прямого ДПФ?

7. Что происходит со спектром при сжатии (растяжении)  $\epsilon$ игнапа?

8. Как осуществляется дискретизация непрерывного сигнала по времени? Чем определить интервал дискретизации?

9. В каких случаях целесообразно использовать ДПФ, и для каких целей?

10. С чем связано требование ограниченности спектра сигнала, представляемого дискретным рядом Фурье? Что будет, если это требование не выполнено?

11. Что будет, если спектр сигнала оказался шире, чем предполагалось при представлении его дискретным рядом Фурье?

12. Коэффициенты разложения функций s(t) и f(t) по базису  $\{ \exp(i\omega t) \}$  равны, соответственно,  $\{1, 0, 1, 2, 1\}$  и  $\{4, 0, 1\}$ . коэффициенты разложения произведения Определите ЭТИХ функций в том же базисе.

13. Как изменится преобразование Фурье  $G(\omega) = \int s(t)e^{-i\omega t} dt$ 

при умножении  $s(t)$  на  $cos\omega_0 t$ ?

спектр Фурье  $14.$  Чем комплексный отличается **OT** вещественного?

15. Как изменится преобразование Фурье  $G(\omega) = \int_{0}^{\infty} s(t)e^{-i\omega t} dt$ 

при умножении  $s(t)$  на  $s(t-t_3)$ , где  $t_3$  – некоторая константа?

16. Произвольная функция  $s(t)$  задана на интервале (0;  $3\pi/2$ ). Как запишется тригонометрический базис для этой функции?

Как изменится преобразование Фурье  $G(\omega) = \int s(t)e^{-i\omega t} dt$ 17.

если аргумент *t* заменить на  $t - t_3$ , где  $t_3$  – некоторая константа?

18. Чем отличается спектр функции, полученный при ее разложении в комплексный ряд, от спектра функции, полученного при ее разложении в ряд по множеству Фурье?

19. Доказать, что энергетический спектр белого шума  $s(\omega) = N_0 / 2$ .

20. Известно, что множество Фурье ортогонально на любом интервале, длина которого 2 $\pi$ . Как разложить функцию по этому базису на этом интервале, если ее период составляет  $\sqrt{2}\pi$ ?

21. Произвольная функция *s*(*t*) задана на интервале (–1,1). Как запишется тригонометрический базис для этой функции?

22. Известно, что множество Фурье ортогонально на любом интервале, длина которого 2π. Как разложить функцию по этому базису на этом интервале, если ее период составляет (6/2,2)π?

23. Почему для разложения действительной функции *s*(*t*) можно использовать систему комплексных базисных функций  $\{e^{in\omega_0 t}\}$ ?

24. Пусть мы раскладываем в ряд Фурье функцию вида:

 $\overline{\mathcal{L}}$  $\left\{ \right.$  $\int$  $-T/2 \le x \le -\tau/2$   $\mu \tau_u < x \le$  $-\tau_{\rm u} \leq x \leq \tau$  $=$ 0 при  $-T/2 \le x \le -\tau/2$  и  $\tau_u < x \le T/2$ . 1 при  $-\tau_u \le x \le \tau_u$ ;  $y(x)$ и  $_{\text{H}}$   $\leq$   $\Lambda$   $\leq$   $\iota$ <sub>H</sub>

25. Как изменится спектр этой функции при уменьшении  $\,\tau_{_H}\, ?$ 

26. Пусть мы определяем преобразование Фурье функции вида:

$$
y(x) = \begin{cases} 1 & \text{IPM} & -\tau_u \le x \le \tau_u; \\ 0 & \text{IPM} & \text{JHo6BIX JPyTKX x} . \end{cases}
$$

27. Как изменится спектр этой функции при увеличении  $\tau_{_H}$ ?

# **2.7. Порядок защиты работы**

Работа может быть зачтена, если студент представил отчет согласно пункту 2.5, исследуемые в работе сигналы соответствуют индивидуальному варианту, электронная форма соответствует представленному тексту, и студент дал исчерпывающие ответы на 10 произвольных вопросов из пункта 2.6.

## **Список литературы**

1. Марпл., -мл. С. Л. Цифровой спектральный анализ и его приложения [Текст] / Пер. с англ. - М. : Мир, 1990. - 584 с.

2. Ильин, А.А. Быстрые алгоритмы цифровой обработки сигналов [Электронный ресурс] : учебное пособие / А. А. Ильин, В. С. Титов, В. В. Евсюков ; Тульский государственный университет. - Тула : ТулГУ, 2004. - 125 с.

# **ЛАБОРАТОРНАЯ РАБОТА №3. ИССЛЕДОВАНИЕ МЕТОДОВ ИМИТАЦИОННОГО МОДЕЛИРОВАНИЯ МОДУЛИРОВАННЫХ СИГНАЛОВ**

#### **3.1. Краткие теоретические сведения**

При модуляции параметров немодулированного (несущего) колебания:

$$
u\omega = U_0 \cos(\omega_0 t + \varphi), \qquad (3.1)
$$

формируется модулированное колебание, которое в общем случае можно записать в виде:

$$
u = U(t)\cos[\omega_0 t + \varphi(t)] = U(t)\cos\Phi(t), \qquad (3.2)
$$

где ( $\omega_0$  – несущая частота;  $\Phi(t) = (\omega_0 t + \varphi(t))$  – мгновенная фаза колебания.

Амплитуда U(t) и фазовый сдвиг φ(t) колебания (3.2) изменяются в зависимости от модулирующего сигнала s(t).

Спектр модулированного колебания (3.2) обычно оказывается шире спектра модулирующего сигнала.

#### **3.1.1. Амплитудно-модулированные колебания**

При амплитудной модуляции происходит изменение амплитуды U(t) модулированного колебания при постоянной начальной фазе φ. Выражение (3.2) принимает вид:

$$
u_{AM} = U(t)\cos(\omega_0 t + \varphi). \tag{3.3}
$$

Огибающая (амплитуда) модулированного колебания изменяется вокруг среднего значения  $U_0$ и связана с модулирующим сигналом s(t) линейным соотношением:

$$
U(t) = U_0 + k_A s(t),
$$
 (3.4)

где k<sub>A</sub> - коэффициент пропорциональности, такой, что при любых t обеспечивается  $U(t) \ge 0$ .

Модуляция гармоническим сигналом (тональная модуляция). модулирующий сигнал s(t) Если является гармоническим колебанием, т. е.

$$
s(t) = S\cos(\Omega t + \Psi), \tag{3.5}
$$

то, согласно (3.4), огибающая модулированного колебания имеет вид:

$$
U(t) = U_0 + \Delta U \cos(\Omega t + \Psi), \tag{3.6}
$$

где  $\Omega$  – частота модуляции ( $\Omega \ll \omega_0$ );  $\psi$  – начальная фаза огибающей;  $\Delta U = k_A S -$  наибольшее отклонение амплитуды от среднего значения. Мгновенное значение подобного тональномодулированного колебания выражается как:

$$
\mathbf{u}_{\text{AM}} = \mathbf{U}_0 \left[ 1 + \mathbf{M} \cos(\Omega t + \Psi) \right] \cos(\omega_0 t + \varphi), \tag{3.7}
$$

 $M = \Delta U/U_0$ , называемое коэффициентом отношение где одним из основных параметров  $AM$ модуляции, является колебания.

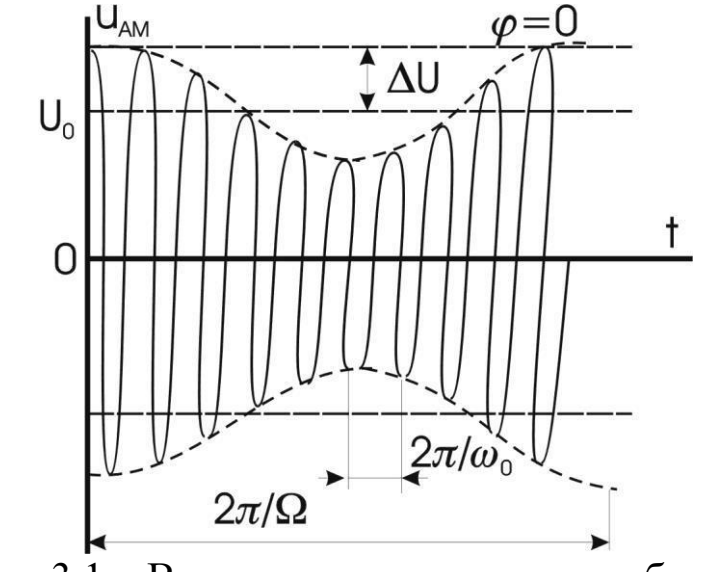

Рисунок 3.1 – Временная диаграмма колебания (3.7)

Колебание и <sub>ам</sub> имеет дискретный спектр, состоящий из трех высокочастотных спектральных составляющих. Первое слагаемое правой части представляет собой исходное немодулированное колебание с частотой  $\omega_0$  и начальной фазой ф. Второе и третье слагаемые называют соответственно верхней и нижней боковыми составляющими. Они расположены симметрично относительно несущего колебания на верхней  $(\omega_0 + \Omega)$  и нижней  $(\omega_0 - \Omega)$  боковых частотах модуляции и имеют соответственно начальной фазы  $(\phi + \Psi)$  и  $(\phi - \Psi)$ . Амплитуды боковых составляющих равны  $U_0M/2$ . При неискаженной модуляции  $U_0M/2 \le U_0/2$  (M  $\le$  1). Рисунок 3.2 иллюстрирует формирование спектра АМ колебания. На рисунке 3.2, а изображен спектр колебаний до модуляции. При модуляции (в результате перемножения функций  $cos \Omega t - cos \omega_0 t$ ) происходит сдвиг спектра модулирующего сигнала на величину  $\omega_0$ и расширение спектра (рисунок 3.2, б). Ширина полосы частот 2 $\Delta \omega_{AM}$ , занимаемой АМ колебанием, определяется удвоенной частотой модулирующего сигнала.

$$
2\Delta\omega_{AM} = 2\Omega.
$$

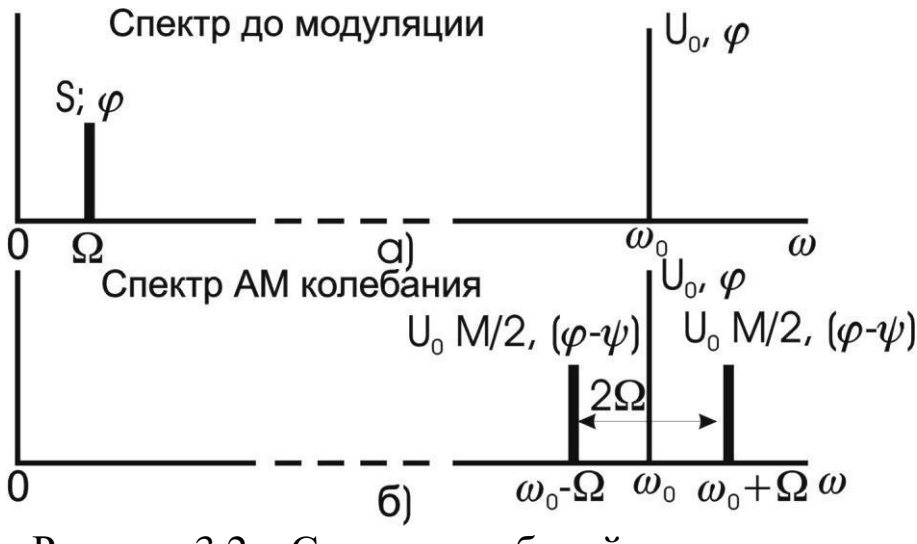

Рисунок 3.2 – Спектр колебаний до модуляции

Модуляция Произвольным периодическим сигналом. Периодический модулирующий сигнал  $S_n(t)$ быть может представлен рядом Фурье вида (3.8):

$$
s_n(t) = \frac{A_0}{2} + \sum_{n=1}^{\infty} A_n \cos(n\Omega t + \Psi_n),
$$
 (3.8)

где  $\Omega$  – основная частота модулирующего сигнала.

Если отнести постоянную составляющую  $A_0/2$  ряда Фурье к амплитуде несущего колебания  $U_0$ , то огибающую  $U(t)$ модулированного колебания можно записать так:

$$
U(t) = U_0 + \sum_{n=1}^{\infty} \Delta U_n \cos(n\Omega t + \psi_n), \qquad (3.9)
$$

где  $\Delta U_n = k_A A_n$ .

Каждая спектральная составляющая модулирующего сигнала (3.8) так же, как при тональной модуляции, создает две боковые частоты в спектре модулированного колебания.

Если ширину спектра  $\Delta\Omega$  модулирующего сигнала определить как:

$$
\Delta\Omega=\Omega_{max}=m\Omega\,,
$$

где  $\Omega_{\text{max}}$  – максимальная частота, которая учитывается в спектре этого сигнала, соответствующая m-й гармонике, то ширина спектра AM колебания равна:

$$
2\Delta\omega_{AM} = 2\Omega_{max}.
$$

Модуляция непериодическим сигналом. В случае модуляции непериодическим сигналом s(t) со спектральной плотностью G(ω) огибающую U(t) и АМ колебание u<sub>AM</sub> (t) можно записать в виде:

$$
U(t) = U_0 + k_A s(t),
$$
 (3.10)

$$
u_{AM}(t) = [U_0 + k_A s(t)] \cos(\omega_0 t + \varphi), \qquad (3.11)
$$

спектральная плотность огибающей, сосредоточенная в области нижних частот, «раздваивается» и переносится в область высоких частот, смещаясь на  $\pm \omega 0$ . спектральная плотность  $G_{AM}(\omega)$  AM колебания имеет две составляющие:  $1/2G_u(\omega-\omega_0)$ и  $1/2G_u(\omega + \omega_0)$ , сконцентрированные вблизи частот  $\omega_0$  и  $-\omega_0$ соответственно. Ширина спектра 2 $\Delta \omega_{\rm AM}$  AM колебания вдвое превышает ширину спектра  $\Delta \omega_{\text{U}}$  огибающей.

### **3.1.2. Колебания с угловой модуляцией**

Общие понятия. При угловой модуляции под действием модулирующего сигнала происходит изменение фазового сдвига  $\varphi(t)$  несущего колебания (3.1) при постоянной амплитуде  $U_0$ . Модулированное колебание (3.2) принимает вид

$$
u(t) = U_0 \cos[\omega_0 t + \varphi] = U_0 \cos \Phi(t). \tag{3.12}
$$

Изменение фазового сдвига φ(t) происходит как при модуляции мгновенной частоты ω(t), так и при модуляции непосредствен-на фазового сдвига ω(t) колебания (3.12). Поэтому различают два вида угловой модуляции: частотную модуляцию (ЧМ) и фазовую модуляцию (ФМ).

При частотной модуляции имеет место линейная связь между мгновенной частотой ω(t) колебания (3.12) и модулирующим сигналом s(t):

$$
\omega(t) = \omega_0 + \omega_{\overline{\Lambda}} s(t)^*,
$$
\n(3.13)

где  $\omega_{\overline{\mu}}$  – девиация частоты, т. е. максимальное отклонение частоты ω(t) от  $ω_0$ .

Полная фаза Φ(t) ЧМ колебания определяется как интеграл от мгновенной частоты (3.13):

$$
\Phi(t) = \int \omega(t)dt + \varphi = \int [\omega_0 + \omega_{\pi} s(t)]dt + \varphi = \qquad (3.14)
$$

$$
= \omega_0 t + \omega_{\pi} \int s(t)dt + \varphi = \omega_0 t + \varphi(t),
$$

где фазовый сдвиг:

$$
\varphi(t) - \omega_{\text{A}} \int s(t)dt + \varphi. \tag{3.15}
$$

При этом ЧМ колебание принимает вид:

$$
\mathbf{u}_{\mathrm{M}} = \mathbf{U}_0 \cos[\omega_0 t + \omega_{\mathrm{A}} \int s(t)dt + \varphi]. \tag{3.16}
$$

Таким образом, фазовый сдвиг φ(t) ЧМ колебания изменяется по закону интеграла от модулирующего сигнала s(t).

Частотно-модулированный сигнал можно получить на выходе частотного модулятора, в котором модулирующий сигнал s(t) либо непосредственно управляет угловой частотой ω(t) несущего колебания в соответствии с выражением (3.13), либо после интегрирования управляет фазовым сдвигом φ(t) несущего колебания согласно выражению (3.15).

При фазовой модуляции в соответствии с модулирующим сигналом s(t) изменяется фазовый сдвиг:

$$
\varphi(t) = \varphi + \text{ms}(t) \,,\tag{3.17}
$$

где φ – начальная фаза немодулированного колебания; m – индекс угловой модуляции, т. е. максимальное отклонение фазы колебания (3.12) от начальной фазы  $\varphi$ . Учитывая (3.17), полную фазу  $\Phi(t)$ модулированного колебания (3.12) можно определить по формуле

$$
\Phi(t) = \omega_0 t + ms(t) + \varphi. \tag{3.18}
$$

При этом фазомодулированное колебание принимает вид:

$$
\mathbf{u}_{\Phi \mathbf{M}} = \mathbf{U}_0 \cos[\omega_0 t + \text{ms}(t) + \varphi]. \tag{3.19}
$$

Мгновенная частота ФМ колебания, равная:

$$
\omega(t) = \frac{d\Phi(t)}{dt} = \omega_0 + m \frac{ds(t)}{dt},
$$
\n(3.20)

изменяется по закону производной от модулирующего сигнала s(t).

Следовательно, ФМ сигнал можно получить на выходе фазового модулятора, в котором модулирующий сигнал s(t) либо непосредственно управляет фазовым сдвигом φ(t) несущего колебания согласно выражению (3.17), либо после дифференцирования управляет угловой частотой ω(t) несущего колебания в соответствии с (3.20).

Ограничимся рассмотрением ЧМ и ФМ колебаний при модуляции гармоническим сигналом:

$$
s(t) = S\cos\Omega t. \tag{3.21}
$$

Сравним основные характеристики сигналов с частотной и фазовой модуляцией.

ЧМ колебаие .

Согласно (3.13)

$$
\omega(t) = \omega_0 + \omega_{\underline{\mu}} \cos \Omega t. \qquad (3.22)
$$

Здесь  $\omega_{\mu} = k_{\text{UM}}S$ , т.е. девиация частоты ЧМ колебания пропорциональна амплитуде S модулирующего сигнала и не зависит от частоты модуляции Q. Тогда:

$$
\varphi(t) = m \sin \Omega t + \varphi, \qquad (3.23)
$$

где

$$
m = \omega_{\pi}/\Omega. \tag{3.24}
$$

То есть индекс угловой модуляции m ЧМК пропорционален амплитуде модулирующего сигнала и обратно пропорционален частоте модуляции.

Таким образом:

$$
u_{\text{YM}} = U_0 \cos(\omega_0 t + m \sin \Omega t + \varphi). \tag{3.25}
$$

#### ФМ колебаие

Согласно (3.17)

 $\mathbf{I}$ 

$$
\varphi(t) + \varphi + m \cos \Omega t. \tag{3.26}
$$

Здесь  $m = k_{\text{dM}} S$ , т.е. индекс угловой модуляции ФМ колебания пропорционален амплитуде S модулирующего сигнала и не зависит от частоты модуляции и. Тогда:

$$
\Phi(t) = \omega_0 t + \varphi(t) = \omega_0 t + \text{m} \cos \Omega t + \varphi, \qquad (3.27)
$$

$$
\omega(t) = \frac{d}{dt} [\omega_0 t + \varphi(t)] = \omega_0 - m\Omega \sin \Omega t = \omega_0 - \omega_{\pi} \sin \Omega t. \qquad (3.28)
$$

где

$$
\omega_{\rm I} = m\Omega \,. \tag{3.29}
$$

Следовательно, девиация частоты  $\omega_{\pi}$  ФМК пропорциональна амплитуде и частоте модулирующего сигнала.

Таким образом имеем:

$$
u_{\Phi M} = U_0 \cos(\omega_0 t + m \cos \Omega t + \varphi). \tag{3.30}
$$

Из выражений (3.25) и (3.30) и приведенных графиков видно, что при тональной модуляции нельзя определить, является ли сигнал частотно- или фазомодулированным. Различие между этими видами модуляции проявляется только при изменении частоты модуляции  $\Omega$ . При ЧМ с увеличением  $\Omega$  девиация частоты  $\omega_{\pi}$ остается постоянной, а индекс модуляции m в соответствии с (3.24) уменьшается по закону гиперболы (рисунок 3.3, а), в то время как при ФМ постоянным остается индекс модуляции m, а девиация частоты  $\omega_{\pi}$  в соответствии с (3.29) растет по линейному закону (рисунок 3.3, б).

Если модулирующий сигнал s(t) негармонический, то ЧМ и ФМ колебания различаются по характеру изменения параметров ω(t) и φ(t) На рисунке 3.4 приведены графики мгновенной частоты ω(t) и фазового сдвига φ(t) ЧМ и ФМ колебаний для случая, когда модулирующий сигнал s(t) имеет вид пилообразной функции. Как следует из рисунка 3.4, б, е, угловая частота ЧМ сигнала изменяется монотонно в соответствии с модулирующим сигналом s(t), тогда как частота ω(t) ФМ сигнала изменяется скачками.

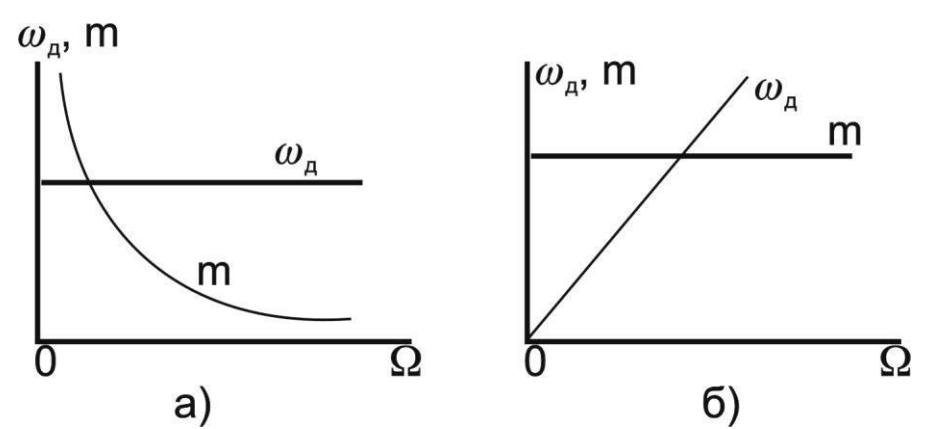

Рисунок 3.3 – График изменения модуляции по закон гиперболы (а) и по линейному закону (б)

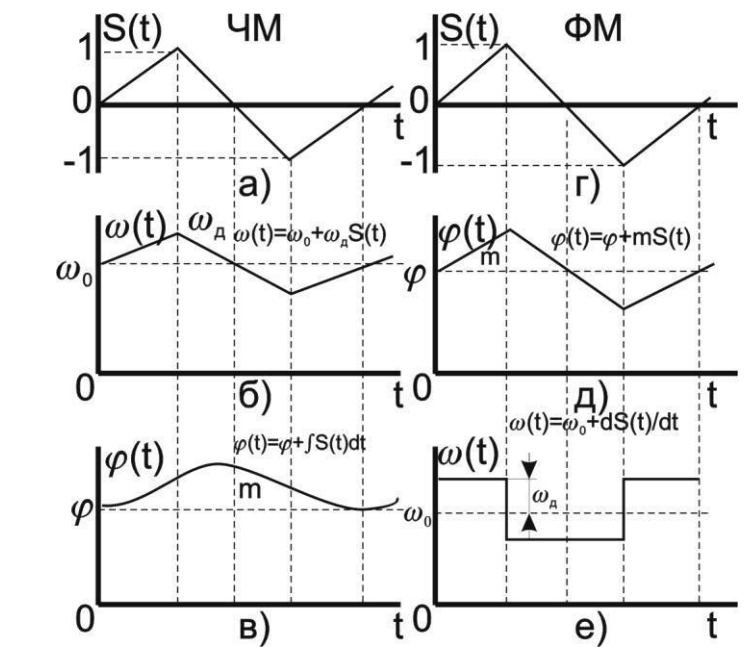

Рисунок 3.4 – Графики мгновенной частоты ω(t) и фазового сдвига φ(t) ЧМ и ФМ колебаний

Спектр колебания при гармонической угловой модуляции. Как уже указывалось, модулированное колебание, представленное в виде:

$$
u = U_0 \cos[\omega_0 t + m \sin(\Omega t + \Psi) + \varphi]
$$
 (3.31)

в равной степени соответствует ЧМ и ФМ колебаниям.

Спектр колебания, изображенный на рисунке 3.5, состоит из бес-конечного числа боковых составляющих, расположенных попарно симметрично относительно несущей частоты  $\omega_0$  $\overline{M}$ имеющих частоты  $(\omega_0 + n\Omega)$ .

$$
U_{0}I_{2}(m) \tU_{0}I_{0}(m) U_{0}I_{2}(m)
$$
\n
$$
U_{0}I_{1}(m)
$$
\n
$$
U_{0}I_{1}(m)
$$
\n
$$
U_{0}I_{1}(m)
$$
\n
$$
U_{0}I_{0}(m)
$$
\n
$$
U_{0}I_{0}(m)
$$
\n
$$
U_{0}I_{0}(m)
$$
\n
$$
U_{0}I_{1}(m)
$$
\n
$$
U_{0}I_{1}(m)
$$
\n
$$
U_{0}I_{1}(m)
$$
\n
$$
U_{0}I_{1}(m)
$$
\n
$$
U_{0}I_{1}(m)
$$
\n
$$
U_{0}I_{1}(m)
$$
\n
$$
U_{0}I_{1}(m)
$$
\n
$$
U_{0}I_{1}(m)
$$
\n
$$
U_{0}I_{1}(m)
$$

Теоретически колебание с угловой модуляцией занимает бесконечную полосу частот. Однако для заданного индекса модуляции практически можно  $m$ He учитывать боковые составляющие порядка  $n = m + 2$  и выше из-за малости ИХ амплитуд.

Ширина спектра 2 $\Delta\omega$  колебания, ограниченного (m + 1) парой боковых составляющих, выражается приближенным равенством:

$$
2\Delta\omega \approx 2\Omega(m+1) \tag{3.32}
$$

а при m >> 1 примерно равна удвоенному значению девиации частоты  $\omega_{\Pi}$ .

$$
2\Delta\omega \approx 2m\Omega = 2\omega_{\pi} \,. \tag{3.33}
$$

При изменении амплитуды S модулирующего сигнала ( $\Omega$  = const) в ЧМ и ФМ колебаниях изменяется индекс модуляции т, и, следовательно, изменяются число боковых составляющих, ширина спектра  $2\Delta\omega = 2\Omega(m+1)$   $\mu$ амплитуды  $U_0 J_n(m)$ составляющих спектра.

При изменении частоты модуляции  $\Omega(S = const)$  в случае ЧМ изменяется согласно (3.37) индекс модуляции m, следовательно, число и амплитуды составляющих спектра. Ширина спектра  $2\Delta\omega_{\text{UM}}$ , , практически не меняется. При ФМ амплитуды составляющих и их число остаются без изменения (так как m=const), а ширина спектра 2ΔωФМ изменяется пропорционально частоте модуляции.

#### **3.2. Объект исследования**

Объектом исследования является спектр модулированного сигнала. В этих целях предлагается использовать модулированный сигнал, полученный с помощью программы MODEL. Программа MODEL позволяет синтезировать сигнал, состоящий из десяти гармоник, причем каждая гармоника может модулироваться отдельно моногармоническим сигналом. Предусмотрена возможность как амплитудной, так и фазовой модуляции. Окно программы MODEL показано на рисунке 3.6.

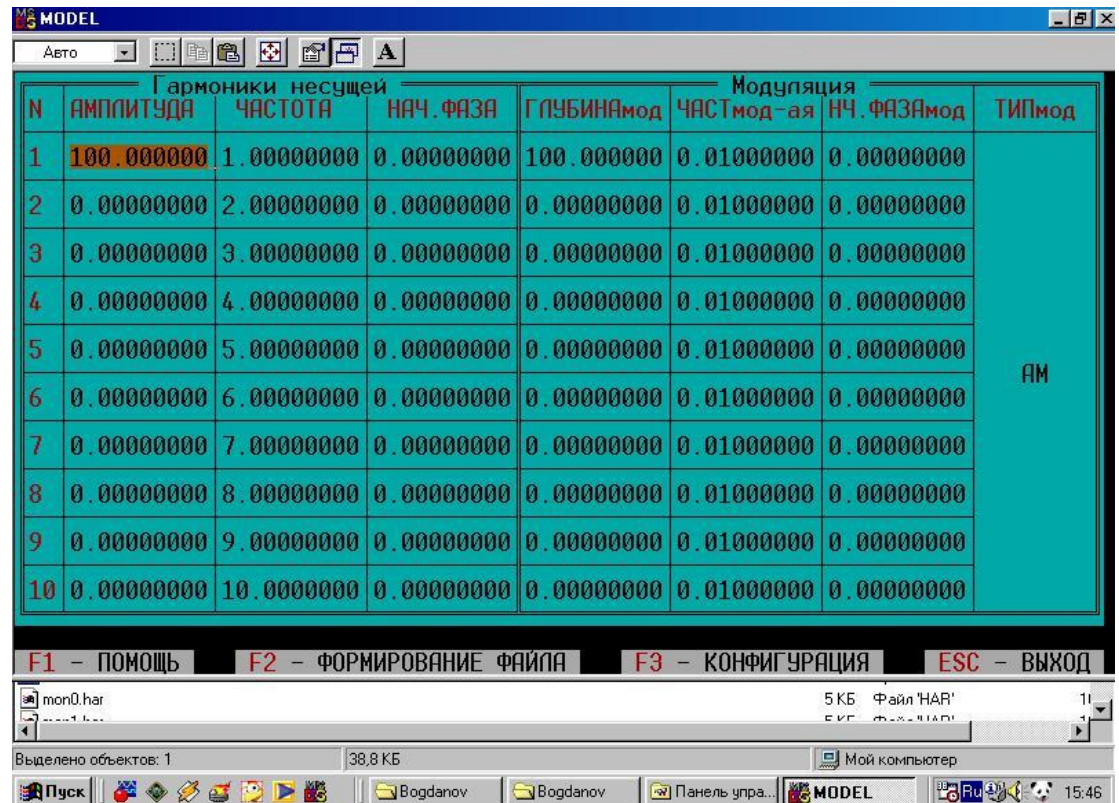

Рисунок 3.6 – Окно программы MODEL

С помощью клавиш перемещения курсора можно выбрать любую комбинацию из десяти несущих частот (исключение несущей частоты из континуума осуществляется путем задания нулевой амплитуды). Используя данные лабораторной работы №2 нужно выбрать такие частоты, которые вошли в спектр электрокардиосигнала. В работе используется только амплитудная модуляция. Модулирующие частоты выбираются на основе анализа медленных волн, модулирующих электрокардиосигнал.

После заполнения таблицы, показанной на рисунке 3.6, нажимается клавиша F2, и появляется окно, показанное на рисунке 3.7.

| <b>SMODEL</b>                                                                                                | $-B$ $\times$         |
|----------------------------------------------------------------------------------------------------|-----------------------|
| $\boxdot$ $\boxdot$ 4886 $\boxdot$ 88<br>Авто                                                                |                       |
|                                                                                                    |                       |
|                                                                                                    |                       |
|                                                                                                    |                       |
| Формирование файла                                                                                           |                       |
| ЧАСТОТА ДИСКРЕТИЗАЦИИ - РЕКОМЕНДУЕТСЯ НЕ МЕНЕЕ 2                                                             | 100                   |
| ВРЕМЯ НАБЛЮДЕНИЯ СИГНАЛА В СЕКУНДАХ                                                                          | 1                     |
| ДИНЯМИЧЕСКИЙ ДИЯПЯЗОН - ОТ 2 ДО 1024                                                                         | 1024                  |
| ИМЯ СОЗДАВАЕМОГО ФАЙЛА                                                                                       | noname.crv            |
| РЯЗМЕР СОЗДАВАЕМОГО ФАЙЛА В БАЙТАХ                                                                           | 232                   |
|                                                                                                    |                       |
|                                                                                                    |                       |
|                                                                                                    |                       |
|                                                                                                    |                       |
| ПОМОЩЬ<br>F2 - ЗАПИСЬ ФАЙЛА НА ДИСК<br>$F1 -$                                                                | ESC - ВЫХОД           |
|                                                                                                    | $\blacktriangleright$ |
| ABTOPMEYEN \\囗〇图412 3 . _ / · A · 三三三四〇0101 新印.<br>$\mathbb{R}$ &<br>Действия -                              |                       |
| ЗАП ИСПР ВДЛ ЗАМ русский (Ро   LX<br>На 2,9см Ст 2<br>Стр. 21<br>Разд 1<br>20/26<br>Кол 1                    |                       |
| The Division of Division of Division Development Containers (Millianers  NAMED DEL MILLIAN DIVISION OF 15:48 |                       |

Рисунок 3.7 – Окно формирования файла данных программы **MODEL** 

Частота дискретизации сигнала выбирается на основе соображений, изложенных в материалах лабораторной работы №2. Время наблюдения сигнала и его динамический диапазон выбирается близкими к параметрам сигнала, файл которого был получен при выполнении лабораторной работы №1. При нажатии

клавиши F2 формируется файл, структура которого описана в материалах лаборатории №1.

## 3.3. Цель работы

Изучить методы **МОДУЛЯЦИИ** сигналов программное  $\mathbf{M}$ обеспечение для формирования файлов данных с цифровыми отсчетами модулированных сигналов.

# 3.4. Содержание работы и порядок ее выполнения

Изучите раздел «Модуляция сигналов» [1].

Изучите программу моделирования данных MODEL, обращая особое внимание на структуру файла данных и его заголовок.

математические Запишите выражения амплитудночастотно-модулированного модулированного  $\mathbf{M}$ сигналов. Зарисуйте их спектры.

электрокардиосигнала, Изучите спектр полученный при выполнении лабораторной работы №1. Выберите 5...10 значимых гармоник и задайте их значения и величину, согласно полученным спектральным характеристикам реального электрокардиосигнала.

Выберите модулирующие частоты и глубину модуляции для каждой несущей гармоники исходя из свойств реальных сигналов, которые модулируют электрокардиосигнал.

Исходя из пункта 4, задайтесь частотой дискретизации синтезированного сигнала и с помощью программы MODEL создайте файл данных с этим сигналом.

Сосчитайте заголовок файла данных и сами данные с имеющейся базе помошью программы,  $\overline{B}$ ланных или разработанной самостоятельно при выполнении лабораторной работы №1 и №2. Сделайте необходимые выводы.

# 3.5. Содержание отчета

1. Спектр исходного немодулированного сигнала.

2. Представление рядом Фурье модели немодулированного электрокардиосигнала.

3. Спектр медленных волн. модулирующих гармоники электрокардиосигнала

4. Распечатка графика модели электрокардиосигнала, полученного в результате выполнения пункта 2.

5. Распечатка графика модели электрокардиосигнала, полученного в результате выполнения пункта 2 и пункта 3.

- 6. Электронная форма на компакт-диске с файлом .CRV.
- 7. Выводы.

## **3.6. Вопросы для самопроверки**

1.Что понимается под несущим и модулирующим колебаниями? В чем заключается процесс модуляции?

2.Как записать AM колебание при модуляции:

а) гармоническим колебанием;

- б) произвольным периодическим колебанием;
- в) непериодическим сигналом?

3.Как определяется коэффициент модуляции AM колебаний?

- 4.Как формируется спектр АМ колебания при модуляции:
	- а) гармоническим колебанием;
	- б) произвольным периодическим колебанием;
	- в) непериодическим сигналом?
- 5.Дайте графическое представление спектра.

6. Запишите выражение для колебания с угловой модуляцией. Какими соотношениями связаны полная фаза и мгновенная частота колебания?

7.Как определяются и чем отличаются ЧМ и ФМ колебания?

8.Какой физический смысл имеют понятии «девиация частоты»  $\omega_{\text{I}}$  и «индекс модуляции» m? Как они определяются при частотной и фазовой модуляции гармоническим сигналом?

9.По каким приближенным формулам можно определить ширину спектра ЧМ и ФМ колебаний при гармонической модуляции случаях m << l и m > 1?

10.От каких параметров модулирующего гармонического сигнала и как зависят спектры ЧМ, ФМ и AM колебаний?

11.Чем отличаются спектральные и диаграммы AM и ЧМ колебаний при m << l?

12.Дайте определение АЧМ сигнала.

13.Какой вид имеет амплитудный и фазовый спектры АЧМ сигнала при большой базе m сигнала?

14.Запишите в общем виде выражение для узкополосного сигнала. Как устраняется неоднозначность в определении огибающей, фазы и мгновенной частоты узкополосного сигнала?

15.Как представить в комплексной форме произвольный узкополосный сигнал? Что понимается под комплексной огибающей сигнала?

16.Как определить огибающую и фазу узкополосного сигнала, если известна его спектральная плотность?

17.Как осуществляется дискретизация по времени AM и ЧМ колебания?

## **3.7. Порядок защиты работы**

Работа может быть зачтена, если студент представил отчет согласно пункту 3.5, исследуемые в работе сигналы соответствуют индивидуальному варианту, электронная форма соответствует представленному тексту, и студент дал исчерпывающие ответы на 10 произвольных вопросов из пункта 3.6.

### **Список литературы**

1.Баскаков, С. И. Радиотехнические цепи и сигналы. Руководство к решению задач : учебное пособие / С. И. Баскаков. - 2-е изд., перераб. и доп. - М. : Высшая школа, 2002. - 214 с.

## **ЛАБОРАТОРНАЯ РАБОТА №4. ИССЛЕДОВАНИЕ МЕТОДОВ ЦИФРОВОЙ ФИЛЬТРАЦИИ СИГНАЛОВ**

#### **4.1. Краткие теоретические сведения**

Фильтрация представляет собой одну из самых распространенных операций обработки сигналов. Цель фильтрации состоит в подавлении помех, содержащихся в сигнале, или в выделении отдельных составляющих сигнала, соответствующего тем или иным свойствам исследуемого процесса.

В электрических и электронных измерительных устройствах уже давно находят применение различные типы RLC-фильтров. С появлением доступных и дешевых интегральных операционных усилителей получили широкое распространение активные фильтры. Прогресс в развитии цифровых интегральных схем, повсеместное применение микропроцессоров для цифровой обработки измерительной информации обусловили интерес разработчиков аппаратуры к цифровым фильтрам.

Фильтрация сигнала – это целенаправленное изменение соотношения между различными компонентами спектра сигнала. Как известно, спектр сигнала, получаемого на выходе линейной цепи, *Y*(*f*), равен произведению входного спектра *X*(*f*) и частотной характеристики (ЧХ) цепи *G*(*f*):

$$
Y(f) = X(f)G(f).
$$
 (4.1)

На практике разложение сигнала в спектр и обратно занимает довольно большое время, поэтому рассмотрим теперь соотношения, позволяющие непосредственно находить временное описание сигнала. Как известно, спектр δ-импульса равен единице. Если такой -импульс подать на вход линейной цепи, то тогда *X*(*f*) = 1 и в соответствии с формулой (4.1) получим:

$$
Y(f) = G(f). \tag{4.2}
$$

Таким образом, ЧХ цепи можно найти как спектр выходного сигнала цепи при подаче на ее вход -импульса. Реакция цепи *g*(*t*) на -импульс носит название импульсной характеристики (ИХ). В
соответствии с (4.2) спектр этой функции равен ЧХ цепи. Отсюда следует, что импульсная и частотная характеристики линейной цепи связаны между собой парой преобразований Фурье:

$$
g(t) = \int_{-\infty}^{\infty} G(f)e^{j2\pi ft} df,
$$
 (4.3)

$$
G(f) = \int_{0}^{\infty} g(t)e^{-j2\pi ft} dt.
$$
 (4.4)

В соответствии с теоремой свертки перемножение спектров соответствует свертке функций во временной области. Поэтому из равенства (4.1), определяющего спектр сигнала на выходе линейной цепи, следует, что выходной сигнал цепи может быть найден в виде свертки входного сигнала и импульсной характеристики цепи:

$$
y(t) = x(t)^* g(t) = \int_{-\infty}^{t} x(t')g(t-t')dt',
$$
 (4.5)

где \* – знак свертки.

Последнее соотношение показывает, что функция g(t) определяет веса, с которыми входят в выходной сигнал y(t) различные мгновенные значения входного сигнала x(t). Поэтому импульсную характеристику часто называют весовой функцией (ВФ).

Итак, динамические свойства линейной цепи (в том числе и цифровых фильтров) полностью определяются одной из двух характеристик: частотной характеристикой или импульсной. Одна из них может быть найдена из другой по формулам преобразования Фурье (4.3) и (4.4).

Если ИХ фильтра будет дискретной, то такие фильтры можно построить на цифровых элементах. Дискретную ИХ нерекурсивных фильтров *g*(*n*) находят путем дискретного преобразования Фурье из дискретной ЧХ *G*(*k*):

$$
g(n) = \sum_{k=0}^{N-1} G(k)e^{j\frac{2\pi}{N}kn}.
$$
 (4.6)

ЧХ фильтра, построенного по формуле (4.6), гарантированно будет проходить через точки заданной ЧХ  $G(k)$ . Однако между этими точками совпадение желаемой и реальной частотных характеристик не гарантируется.

На практике дискретный сигнал  $s(n)$  фильтруют путем дискретной свертки самого сигнала и ИХ фильтра  $g(n)$ :

$$
s_{\text{BbIX}}(n) = s(n)^* g(n) = \sum_{m = -\infty}^{\infty} s(m)g(n - m) = \sum_{m = -\infty}^{\infty} s(n - m)g(m). \tag{4.7}
$$

Эта операция занимает минимум вычислений. Однако анализ работы фильтров гораздо удобнее производить в частотной области.

Наибольшее распространение получили фильтры с четной ИХ. Они не вносят фазового сдвига в результирующий сигнал и их можно разложить в вещественный ряд косинусоид, что значительно облегчает их расчет.

#### 4.2. Объект исследования

Для расчета дискретных цифровых фильтров используется программа filters.exe. Для запуска программы необходима ЭВМ ІВМ РС со стандартной конфигурацией. В текущем каталоге должен быть расположен драйвер видеоадаптера фирмы Borland (например, EGA, VGA.BGI).

Если на компьютере установлена операционная система WINDOWS XP, то необходимо воспользоваться командами: Программы/Командная строка/Filter.exe.

При запуске программы в диалоговом режиме необходимо ввести следующие входные данные:

• Частота дискретизации Fdiskr фильтруемого сигнала. От этой величины зависит полоса частот, на которой задается АЧХ фильтра. В соответствии с теоремой Котельникова ширина этой полосы от 0 ло Fdiskr/2 Гц.

• Количество элементов N импульсной характеристики проектируемого фильтра. Это число должно быть нечетным и находиться в пределах от 3 до 4001 (верхняя граница зависит от количества свободной оперативной памяти). Чем выше значение  $N$ , тем выше порядок проектируемого фильтра.

 $G(f)$ проектируемого • Значения **AUX** фильтра. Шаг дискретизации Дf зависит от частоты дискретизации сигнала и количества элементов  $N_{\rm}$  $\mathbf{M}$ определяется программой автоматически.

Выходные данные:

• Изображение требуемой АЧХ фильтра.

• Изображение АЧХ фильтра, который был рассчитан программой. Этот график строится по дискретному аналогу формулы (4.4). Для выявления характера кривой АЧХ вне заданных точек  $G(k)$  программа расширяет время наблюдения найденной ИХ  $g(n)$ , путем дополнения ее нулями, что согласно свойствам дискретного спектра позволяет уменьшить частоту дискретизации графика АЧХ.

• Значения элементов ИХ проектируемого фильтра.

Пример: требуется рассчитать ФНЧ для сигнала с частотой дискретизации 200 Гц и с частотой среза 50 Гц. Следовательно, значения ЧХ фильтра G(f) будут принимать значения 1 в полосе пропускания фильтра (т. е. когда 0<f<50 Гц), и 0 в полосе задержания фильтра (когда  $f > 50 \Gamma$ ц).

Пусть число элементов ИХ фильтра  $N = 15$ . На запросы программы вводим:

Fdiskr = 200 (это частота дискретизации нашего сигнала);  $N =$ 15 (число элементов ИХ фильтра);

 $G[0] = 1$  $G[14] = 1$  $G[28] = 1$  $G[42] = 1$  $G[57] = 0.5$  $G[71] = 0$  $G[85] = 0$  $G[100] = 0$ , где 0, 14, 28, 42 и т. д. – отсчеты частот  $f$ , на которых должна задаваться АЧХ фильтра (рассчитываются программой);

значения  $G[F] = 1$  характеризуют полосу пропускания фильтра, а значения  $G[F] = 0$  характеризуют полосу задержания фильтра (вводятся пользователем).

В результате работы программы изображаются графики заданной и реальной АЧХ (рисунок 4.1).

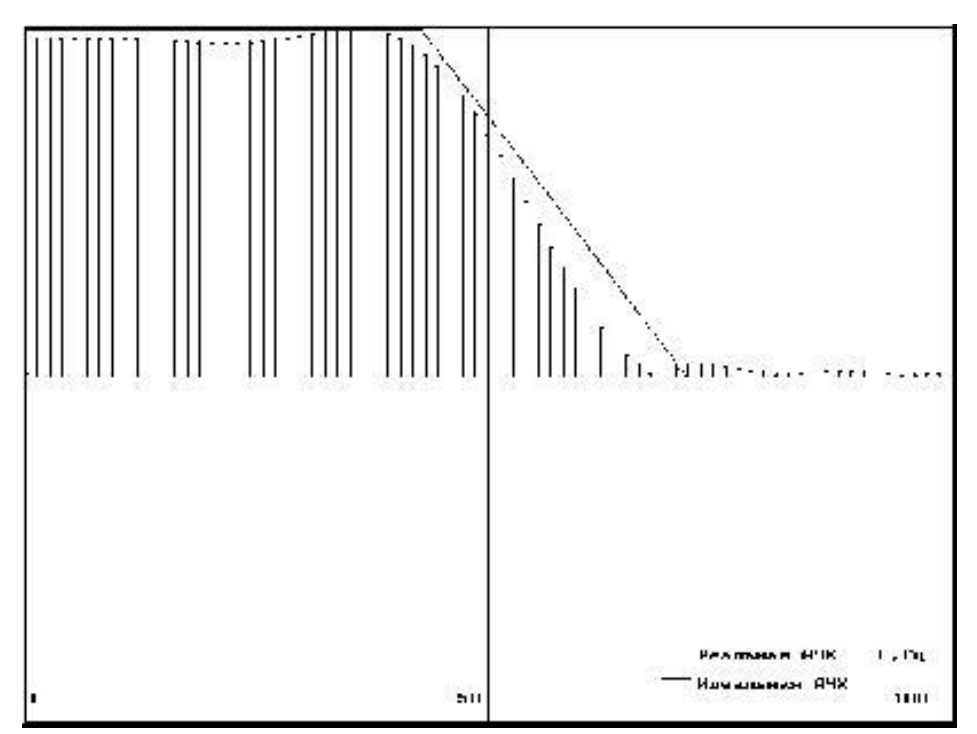

Рисунок 4.1 – Идеальная и реальная АЧХ НЧ фильтра

Далее на экран выводятся элементы ИХ фильтра, которые вычисляются программой по формуле (4.6) из заданной АЧХ  $G(k)$ . В нашем случае они равны  $[-0.07 -0.19 \; 0.5 \; 0.36 -1.3 \; -0.47 \; 4.68]$  $84.68 - 0.47 - 1.3$  0.36 0.5  $-0.19$   $-0.07$ ].

### 4.3. Цель работы

Изучить методы синтеза цифровых фильтров и эффективность их применения.

### 4.4. Содержание работы и порядок ее выполнения

1. Получите у преподавателя задание на проектирование цифрового фильтра: АЧХ и порядок.

2. С помощью программы MODEL получите тестовый сигнал, в спектре которого присутствуют составляющие, лежащие как в полосе пропускания, так и в полосе задержания цифрового фильтра.

 $3. C$ **FILTERS.EXE** программы помощью получите коэффициенты цифрового фильтра.

4. Составьте схему алгоритма и цифровой программу фильтрации полученным в пункте 3 цифровым фильтром тестового сигнала, созданного в пункте 2.

5. Запустите полученную в пункте 4 программу, подав на ее вход файл данных, полученный в пункте 2. Сравните сигналы на входе и на выходе.

## 4.5. Содержание отчета

1. АЧХ и коэффициенты разработанного цифрового фильтра.

2. Спектральный состав и графическое изображение тестового сигнала.

3. Графическое изображение тестового после сигнала фильтрации.

4. Изображения реального сигнала до и после фильтрации.

5. Анализ спектрального состава реального сигнала, помех, присутствующих в нем, их спектра.

6. Выводы по эффективности цифровой фильтрации.

### 4.6. Вопросы для самопроверки

1. В чем состоят основные преимущества и недостатки цифровых фильтров?

2. Изобразите структурную схему цифровой обработки сигнала. Поясните этапы преобразования сигнала.

3. Какие методы математического описания и аппараты анализа дискретных сигналов и цепей Вы знаете?

4. Как выражается прямое (ДПФ) и обратное (ОДПФ) дискретные преобразования Фурье?

5. Как связаны коэффициенты ДПФ последовательности конечной длины с z-преобразованием этой последовательности?

6. Как связаны коэффициенты ДПФ последовательности конечной длины с ее непрерывным частотным спектром?

7. Как определяется линейная дискретная цепь с постоянными параметрами (ЛДЦПП)?

8. Что понимается под импульсной характеристикой  $g(n) \amalg \Phi$ ?

9. Что понимается под системной функцией H (z) цифрового фильтра? Как выражается системная функция через импульсную характеристику и элементы схемы фильтра?

10. Как определить устойчивость ЦФ по его системной функции?

11. Что понимается под частотной характеристикой ЦФ? Что отличает ее от частотной характеристики соответствующего аналогового фильтра-прототипа?

12. Как связана частотная характеристика с системной функцией цифрового фильтра?

13. Как определяется нерекурсивный цифровой фильтр? изобразите обработки алгоритм Запишите сигнала  $\overline{M}$ соответствующую структурную схему фильтра.

14. В чем заключается недостаток нерекурсивных фильтров?

15. В чем состоит особенность рекурсивных ЦФ? Запишите алгоритм обработки сигнала и изобразите структурную схему фильтра.

16. Какой вид имеет структурная схема прямого рекурсивного ЦФ? Чем отличается от нее структура канонического фильтра?

17. Определение корреляционной функции. Определить циклическую корреляционную функцию следующих последовательностей с числом элементов

 $N=8$ :

```
a) \{1\ 1\ 1\ 0\ 0\ 0\},
```

```
6) {1 1 1 1 1 0 0 0 },
```

```
B) {1 1 1 1 1 0 0},
```
 $\Gamma$ ) {1 1 1 1 1 1 1 0}.

18. Определение Какова корреляционной функции. циклическая корреляционная функция последовательностей

a)  $\{1\ 0\ 1\ 0\ 1\ 0\ 1\ 0\}, 6)$   $\{1\ 0\ 0\ 1\ 0\ 0\ 1\ 0\},$  B)  $\{1\ 0\ 0\ 0\ 1\ 0\ 0\ 1\}$ ?

Просуммировать элементы полученных корреляционных последовательностей и объяснить результат.

корреляционной функции. 19. Определение Определить циклическую корреляционную функцию последовательностей

a)  ${11000000}$ ,

 $6)$  {10100000},

- $B$ ) {1 1 0 1 0 0 0 0 },
- $\Gamma$ ) {1 1 0 0 1 0 1 0 }.

корреляционной 20. Определение функции. Определить циклическую корреляционную функцию последовательностей

 $42<sub>1</sub>$ 

a)  $\{-3 -2 -101234\}$ ,

6)  $\{-4 -3 -2 -11234\}$ .

Просуммировать элементы полученных корреляционных последовательностей и объяснить результат.

21. Корреляционные последовательности. Определить корреляционную функцию последовательностей

a) {1 1 0 0 1 0 1 0 0 0 0 0 0 0 0 0 0 ;

 $6)$  {0 0 0 0 0 0 0 0 1 1 0 0 1 0 1 0 }.

Вычислить произведение 1100101 х 1010011 и использовать полученный результат для вывода очень простого алгоритма определения корреляционной функции. Если алгоритм столь прост, то почему бы не существовать еще более оптимальному методу?

22. Получите последовательность, корреляционная функция которой имеет вид  $\{1, 1, 6, 15, 20, 15, 6, 1, 1\}$ .. Определение свертки. Выполнить свертку последовательности {1 1 1 1 1 0 0 0 0 } с последовательностями вида

a)  ${11000000}$ ,

- $6)$  {1 1 1 0 0 0 0 0 },
- $B)$  {1 1 1 1 1 0 0 0 },
- $\Gamma$ ) {1 1 1 1 1 1 1 1 ].

23. Определение **Выполнить** свертки. свертку последовательности {1  $(1/2)$   $(1/4)$   $(1/8)$   $(1/16)$   $(1/32)$   $(1/64)$ (1/128) с последовательностями:

- a)  ${1-1000000}$ ,
- $6)$  {2-1 0 0 000-1}.

24. Свертка с нечетной функцией. Должна быть выполнена последовательности ланных нечетной свертка  $\mathbf{C}$ последовательностью, т. е. функцией, для которой  $f(N - \tau) = -f(\tau)$ После определения ДПХ требуются только N произведений. Показать.  $TTO$ изменение знаков преобразования последовательности данных на обратные перед умножением и переходом в область обратного преобра-зования приводит к желаемому результату.

25. Уплотнение. Последовательность данных, состоящая из 1024 элементов, должна быть уплотнена до 256 элементов ценой потери тонкой структуры исходной последовательности. Показать, что это может быть осуществлено путем определения ДПХ для  $N =$ 1024 и последующего вычисления ДПХ первой четверти элементов преобразования для  $N = 256$ .

26. Скользящее среднее,

а) Вычислить скользящее среднее пяти последовательных элементов биномиальной последовательности {0000 1464 1000}.

б) Какова дисперсия полученной последовательности?

27. Циклическая функция  $sin c(x) = sin x / x$ . Показать, что  $\sin c(x) + \sin c(x - N) + \sin c(x - 2N) + ... + \sin c(x + N) + \sin c(x + 2N) +$  $+\sin c(x+3N) + ... = N^{-1} \sin(N\pi x) / \sin(\pi x)$ .

# 4.7. Порядок защиты работы

Работа может быть зачтена, если студент представил отчет согласно пункту 4.5, исследуемые в работе сигналы соответствуют индивидуальному варианту, электронная форма соответствует представленному тексту, и студент дал исчерпывающие ответы на 10 произвольных вопросов из пункта 4.6.

### Список литературы

обработка 1. Гольденберг,  $J.M.$ Цифровая сигналов: справочник / Л.М. Гольденберг, Б.Д. Матюшкин, М.Н. Поляк. - М.: Радио и связь, 1985. – 312 с.

2. Гутников, В.С. Фильтрация измерительных сигналов. - Л.: Энергоатомиздат. Ленингр. отд-ние, 1990. - 192 с.

3. Денисенко, А.Н. Цифровые сигналы и фильтры. Теория и практика применения: [монография] / А. Н. Денисенко. - М. : Медпрактика-М, 2008. - 188 с.

# ЛАБОРАТОРНАЯ РАБОТА №5. ИССЛЕДОВАНИЕ МЕТОДОВ ВЫДЕЛЕНИЯ ТРЕНДА ИЗ ВРЕМЕННЫХ РЯДОВ

# 5.1. Предварительная обработка значений временных рядов

Предварительная обработка временных рядов состоит в выявлении аномальных значений ряда и сглаживании ряда. Аномальные значения временного ряда не отвечают потенциалу исследуемой экономической системы, и их использование для построения трендовой модели может сильно исказить получаемые результаты. Причинами появления аномальных уровней могут быть технические ошибки при сборе, обработке и передаче информации. Такие ошибки называются ошибками первого рода, их можно выявить и устранить или принять меры к их недопущению. Кроме того, аномальные уровни могут возникать из-за воздействия факторов, имеющих объективный характер, но действующих эпизодически. Такие ошибки называются ошибками второго рода, их невозможно устранить, но можно исключить из рассмотрения, заменив аномальное значение на среднеарифметическое двух соседних уровней.

Для выявления аномальных значений ряда используется критерий Ирвина, согласно которому аномальной считается точка  $Y_t$ , отстоящая от предыдущей точки  $Y_{t-1}$  на величину, большую среднеквадратичного отклонения:

$$
\lambda_i = \frac{\left|Y_t - Y_{t-1}\right|}{\sigma},
$$

где  $\lambda_i$  – критерий Ирвина;  $\sigma$  – среднеквадратичное отклонение

$$
\sigma = \sqrt{\frac{\sum_{t=1}^n \left(Y_t - \overline{Y}\right)^2}{n-1}} \ .
$$

Точка считается аномальной, если  $\lambda_i > \lambda_{\text{rad}}$ . Табличные значения  $\lambda_{\text{rad}}$  уменьшаются с ростом длины ряда, их значения приведены в таблице 1.

Таблица 1 – Табличные значения  $\lambda_{\text{rad}}$  уменьшаются с ростом длины ряда

| л.               | ⊥ ∪  | ້    | J U                      | IJΩ                      | 1 ሰበ<br>1 V V                |
|------------------|------|------|--------------------------|--------------------------|------------------------------|
| $v_{\text{Ta6}}$ | 1, 0 | 1, 0 | $\overline{\phantom{a}}$ | $\overline{\phantom{a}}$ | $\overline{1}, \overline{0}$ |

Очень часто уровни экономического ряда динамики колеблются, так что тенденция развития экономического процесса скрыта случайными отклонениями. Сглаживание временного ряда позволяет отфильтровать мелкие случайные колебания и выявить основную тенденцию изменения исследуемой величины. При механическом сглаживании выравнивание отдельных уровней производится с использованием значений соседних уровней. Для сглаживания используются следующие методы.

Простая (среднеарифметическая) скользящая средняя:

$$
\widetilde{Y}_t = \frac{\sum_{i=t-p}^{t+p} Y_i}{2p+1}; \quad p < t < n-p.
$$

Сглаженное значение Y, является среднеарифметическим из  $2p + 1$  соседних точек. Наиболее часто используется сглаживание по 5 точкам.

$$
\widetilde{Y}_t = \frac{Y_{t-2} + Y_{t-1} + Y_t + Y_{t+1} + Y_{t+2}}{5}
$$

Взвешенная (средневзвешенная) скользящая средняя:

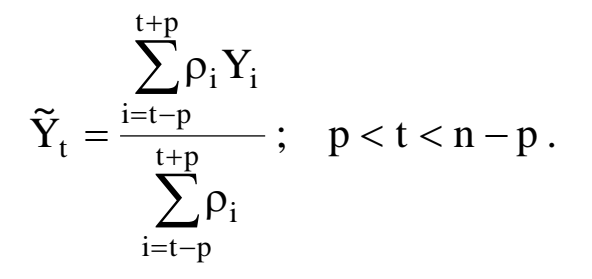

В этом методе каждая из точек входит в общую сумму с весовым коэффициентом  $\rho_i$ . Для сглаживания по 5 точкам используют весовые коэффициенты  $(-3, 12, 17, 12, -3)$ . Для сглаживания по 7 точкам используются коэффициенты (-2, 3, 6, 7,  $(6, 3, -2)$  или  $(5, -30, 75, 131, 75, -30, 5)$ .

Среднехронологическая:

$$
\widetilde{Y}_t = \frac{\frac{Y_{t-T/2}}{2} + \sum_{i=t-T/2+1}^{t+T/2-1} Y_i + \frac{Y_{t+T/2}}{2}}{T}; \quad \frac{T}{2} < t < n - \frac{T}{2}.
$$

Эта формула используется для моментных временных рядов. Обычно период сглаживания принимают равным году, т. е.  $T = 4$ квартала или  $T = 12$  месяцев.

Экспоненциальное сглаживание. <sub>B</sub> **MOTE** методе ДЛЯ сглаживания текущей точки используются все предшествующие точки, причем значения весовых коэффициентов убывают по экспоненте по мере удаления от текущей точки. Формулу экспоненциального сглаживания можно виде записать  $\bf{B}$ выражения, в котором текущая точка зависит от всех предыдущих точек:

$$
\widetilde{Y}_t = \frac{\frac{Y_{t-T/2}}{2} + \sum_{i=t-T/2+1}^{t+T/2-1} Y_i + \frac{Y_{t+T/2}}{2}}{T}; \quad \frac{T}{2} < t < n - \frac{T}{2}.
$$

Но в таком виде она неудобна для использования, поскольку для каждой точки необходим свой набор весовых коэффициентов. Используя рекуррентные соотношения, получим выражение для текущей сглаженной точки как функцию от текущей несглаженной точки и предыдущей сглаженной:

$$
\widetilde{Y}_t = \alpha Y_t + (1 - \alpha) \widetilde{Y}_{t-1} \; ; \quad 0 < \alpha < 1 \, .
$$

где  $\alpha$  – параметр сглаживания;  $(1 - \alpha)$  – коэффициент дисконтирования.

Фиктивное начальное значение сглаженного ряда принимают равным первой точке или среднеарифметическому первых трех точек:

$$
\widetilde{Y}_0 Y_1 \quad \text{with} \quad \widetilde{Y}_0 = (Y + Y_2 + Y_3)/3 \, ;
$$

При сглаживании временного ряда по  $2p + 1$  соседним точкам р в начале и в конце ряда остаются несглаженными. Эти точки следует либо исключить из рассмотрения, либо использовать для них специальные формулы сглаживания для крайних точек. В частности, для сглаживания по трем точкам можно использовать формулы

$$
\tilde{Y}_1 = (5Y_1 + 2Y_2 - Y_3)/6
$$
;  $\tilde{Y}_n = (5 - Y_n + 2Y_{n-1} - Y_{n-2})/6$ .

Заметим, что при экспоненциальном сглаживании не теряются ни начальные, ни конечные точки.

#### 5.2. Порядок выполнения работы

Выявить в заданном временном ряду аномальные значения по критерию Ирвина. Обнаруженные аномальные значения заменить путем интерполирования по соседним точкам.

Выполнить сглаживание заданного ряда следующими метолами:

- среднеарифметическая по 5 точкам;
- средневзвешенная по 5 точкам;
- средневзвешенная по 7 точкам;
- среднехронологическая по 12 точкам;
- экспоненциальное сглаживание.

На одной диаграмме построить графики исходного ряда и все сглаженные ряды.

#### **5.3. Определение наличия тренда**

Для определения наличия тренда временного ряда используются метод проверки разностей средних уровней и метод Фостера-Стьюарта.

Метод проверки разностей средних уровней. Разделим исходный ряд из n точек на два с примерно одинаковым числом точек n1 и n2 (n = n1 + n2) и для каждой из частей вычислим средние значения и дисперсию:

$$
\begin{aligned} \widetilde{Y}_1 = \frac{\sum\limits_{t=1}^{n_1} Y_t}{n_1} \ ; \quad \sigma_1^2 = \frac{\sum\limits_{t=1}^{n_1} \bigl( Y_t - \overline{Y}_1 \bigr)^2}{n_1 - 1} \ ; \\ \widetilde{Y}_2 = \frac{\sum\limits_{t=1}^{n_2} Y_t}{n_2} \ ; \quad \sigma_2^2 = \frac{\sum\limits_{t=1}^{n_1} \bigl( Y_t - \overline{Y}_2 \bigr)^2}{n_2 - 1} \ . \end{aligned}
$$

Проверим гипотезу об однородности дисперсий частей ряда с помощью критерия Фишера:

$$
F = \begin{cases} \sigma_1^2 / \sigma_2^2, & \text{ecnu} \quad \sigma_1^2 > \sigma_2^2; \\ \sigma_2^2 / \sigma_1^2, & \text{ecnu} \quad \sigma_2^2 > \sigma_1^2. \end{cases}
$$

Если полученное значение  $F$  меньше табличного  $F_{\text{ra6}}$ , то гипотеза об однородности дисперсий принимается и переходят к следующему этапу расчета. Если *F* больше или равно табличному значению F<sub>таб</sub> , то гипотеза об однородности дисперсий отклоняется и метод не дает ответа на вопрос о наличии или отсутствии тренда.

Табличное значение F<sub>таб</sub> зависит от уровня значимости и длины сравниваемых рядов. Значения критерия Фишера для 5% ного уровня ошибки приведены в таблице 2.

Таблица 2 - Значения критерия Фишера для 5%-ного уровня ошибки

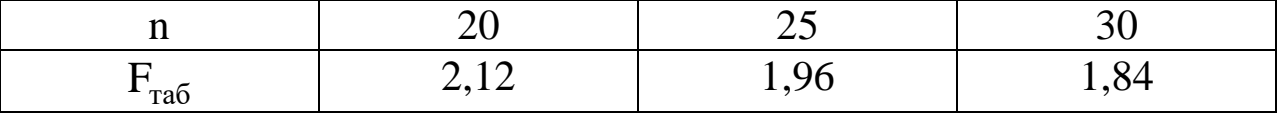

Окончательная проверка гипотезы об отсутствии тренда производится с использованием *t*-критерия Стьюдента, вычисляемого по формуле:

$$
t=\frac{\left|\overline{Y}_1-\overline{Y}_2\right|}{\sigma\sqrt{\frac{1}{n_1}+\frac{1}{n_2}}}\ ,
$$

где σ – среднеквадратичное отклонение разности средних:

$$
\sigma = \sqrt{\frac{(n_1 - 1)\sigma_1^2 + (n_2 - 1)\sigma_2^2}{n_1 + n_2 - 2}}
$$

.

Если расчетное значение t меньше табличного значения  $t_{\text{ra}6\pi}$ , то гипотеза принимается, т.е. тренда нет, в противном случае тренд есть. Для определения табличного значения число степеней свободы принимается равным  $n_1 + n_2 - 2$ . Значения статистики Стьюдента приведены в табл. 3.

|                                                             | 28    | 30    | 50    | 58    | 60    |
|-------------------------------------------------------------|-------|-------|-------|-------|-------|
| $t_{\text{rad}}$ , $\alpha = 0.05$                          | 2,048 | 2,042 | 2,009 | 2,002 | 2,000 |
| $t_{\text{rad}}$ , $\alpha = 0.01$                          | 2,763 | 2,750 | 2,678 | 2,663 | 2,666 |
| $\rm t_{\rm ra6{\scriptscriptstyle II}}$ , $\alpha$ = $0.2$ | 1,303 | 1,310 | 1,290 | 1,295 | 1,296 |

Таблица 3 - Значения статистики Стьюдента

Метод Фостера-Стьюарта. Этот метод дает более надежные результаты по сравнению с предыдущим. Кроме самого тренда он позволяет установить наличие тренда дисперсии. При отсутствии тренда дисперсии разброс уровней ряда постоянен, при наличии тренда дисперсии дисперсия увеличивается или уменьшается.

Выполним сравнение каждого уровня ряда с предыдущим и определим две последовательности:

> $k_t =\begin{cases} 1, & \text{ec}\text{ли } Y_t \text{ \text{灰} } B_t \text{ is the same time.} \ 0, & \text{B} \text{ in } Y_t \text{ is the same time.} \end{cases}$  $1_t = \begin{cases} 1, & \text{if } Y_t \text{ is the same,} \\ 0, & \text{if } Y_t \text{ is the same,} \end{cases}$  $t = 2, 3, 4, \dots, n$ .

Вычислим величины s и d, характеризующие изменение временного ряда и дисперсии:

$$
s = \sum_{t=2}^{n} (k_t + l_t) \, ; \quad d = \sum_{t=2}^{n} (k_t - l_t) \, .
$$

Величина с характеризует изменение временного ряда, она может принимать значение от 0 (когда все уровни ряда равны) до п - 1 (ряд монотонный). Величина d характеризует изменение дисперсии временного ряда и изменяется от  $- (n - 1)$  (когда ряд монотонно убывает) до  $(n - 1)$  (когда ряд монотонно возрастает). Эти величины являются случайными с математическим ожиданием  $\mu$  для значения  $s$  и 0 для значения  $d$ .

Проверим гипотезы о случайности отклонения величины s от ее математического ожидания µ и о случайности отклонения величины d от нуля с помощью критерия Стьюдента для средней и для дисперсии:

$$
t_s = \frac{|s - \mu|}{\sigma_1}
$$
;  $\sigma_1 = \sqrt{2 \ln n - 3{,}4253}$ ;  
 $t_d = \frac{|d - 0|}{\sigma_2}$ ;  $\sigma_2 = \sqrt{2 \ln n - 0{,}8456}$ ,

где µ - математическое ожидание величины s для случайного временного ряда (для  $n = 60$   $\mu \approx 7.2$ );  $\sigma_1$  – среднеквадратичное

для случайного временного ряда;  $\sigma_2$ отклонение *s* среднеквадратичное отклонение  $d$  для случайного временного ряда.

значения t<sub>s</sub>, t<sub>d</sub> необходимо сравнить с Полученные табличными значениями критерия Стьюдента trабл. Если t<sub>табл</sub> соответствующий больше расчетного значения, **TO** тренд отсутствует: т. е., если  $t_s > t_{\text{ra6n}}$ , а  $t_d < t_{\text{ra6n}}$ , то тренд ряда есть, а тренда дисперсии нет. Для  $n = 60$  и  $\alpha = 0.05$  критерий Стьюдента  $t_{\text{ra6n}} = 2{,}111$ , при  $\alpha = 0{,}01$   $t_{\text{ra6n}} = 2{,}111$ .

#### 5.4. Порядок выполнения работы

По заданным значениям временного ряда определить наличие тренда методом проверки разностей средних уровней и методом

Фостера-Стьюарта. Сделать окончательный вывод о наличии или отсутствии тренда временного ряда.

# 5.5. Контрольные вопросы

1. Дайте определение «временной ряд – это...»

2. Какова цель анализа временных рядов?

3. Какие основные этапы анализа временного ряда Вам известны?

4. Что такое «тренд»?

5. Какие типы трендов Вам известны?

6. Какие модели используют для описания временных рядов?

7. Какие виды временных рядов ВЫ знаете? Приведите примеры.

8. Поясните, в чем состоят характерные отличия временных рядов от пространственных выборок?

9. Какие требования предъявляются к временным рядам как к исходной информации при прогнозировании?

10. Объясните назначение скользящих средних. Влияние каких компонент временного ряда устраняется с их помощью?

11. Поясните, когда целесообразно использовать простые скользящие средние, a каких временных рядов ДЛЯ предпочтительнее применение взвешенных.

12. Для каких целей может быть использован метод Фостера-Стюарта?

13.Какие значения ряда считают аномальными?

14.Когда метод сравнения разностей средних уровней не дает ответа на вопрос о наличии тренда?

15.Какой метод позволяет определить тренд дисперсии?

## ЛАБОРАТОРНАЯ РАБОТА №6. ДЕЦИМАЦИЯ И ИНТЕРПОЛЯЦИЯ СИГНАЛОВ

#### 6.1. Краткие теоретические сведения

Наиболее удобной в обращении на практике функцией является алгебраический многочлен. Чтобы задать многочлен, нужно задать только конечное число его коэффициентов. Значения многочлена легко вычисляется, его легко продифференцировать, проинтегрировать и т. д. Поэтому алгебраические многочлены нашли широкое применение для приближения (аппроксимации) функций. Наряду с алгебраическими многочленами применяются также тригонометрические многочлены, которые являются более естественными для приближения периодических функций.

Интерполяция функций по формуле Лагранжа

Пусть известны значения некоторой функции  $f$  в  $n + 1$ различных точках  $x_0, x_1, ..., x_n$ , которые обозначим следующим образом:

$$
f_i = f(x_i), i = 0, 1, ..., n.
$$

Например, эти значения получены из эксперимента или найдны с помощью достаточно сложных вычислений. Возникает задача приближенного восстановления функции  $f$  в произвольной точке х. Часто для решения этой задачи строится алгебраический многочлен  $L_n(x)$  степени *n*, который в точках  $x_i$  принимает заданные значения, т. е.

$$
L_n(x_i) = f_i, \quad i = 0, 1, ..., n,
$$
\n(6.1)

TOЧКИ  $x_i$ ; i = 0, 1, ..., n интерполяционным. и называется называются узлами интерполяции.

Приближенное восстановление функции f по формуле:

$$
f(x) = L_n(x) \tag{6.2}
$$

называется интерполяцией функции  $f$  с помощью алгебраического многочлена.

Существует теорема, согласно которой имеется только один интерполяционный многочлен *п*-й степени, удовлетворяющий условию (1).

Интерполяционный многочлен, представленный в виде:

$$
L_n(x) = \sum_{i=0}^{n} P_{ni}(x) f_i,
$$
 (6.3)

где

$$
P_{ni}(x) = \frac{(x - x_0)...(x - x_{i-1})(x - x_{i+1})...(x - x_n)}{(x_i - x_0)...(x - x_{i-1})(x - x_{i+1})...(x_i - x_n)}
$$
(6.4)  

$$
x \in [ab]
$$

называется интерполяционным многочленом Лагранжа, а функции (6.4) - Лагранжевыми коэффициентами.

Погрешность интерполяции (экстраполяции) в текущей точке оценивается по формуле:

$$
|f(x) - Ln(x)| \le \frac{Mn + 1}{(n + 1)!} |w_n(x)|,
$$
 (6.5)

$$
M_{n+1} = \max_{[a,b]} |f^{(n+4)}(x)|
$$
 (6.6)

где

$$
w_n(x) = (x - x_0)(x - x_1)...(x - x_n).
$$
 (6.7)

Максимальная погрешность интерполяции на всем отрезке  $[a,b]$ :

$$
\max_{[a,b]} |f(x) - Ln(x)| \le \frac{Mn+1}{(n+1)!} \max_{[a,b]} |w_n(x)|.
$$
 (6.8)

#### 6.1.1 Линейная интерполяция

Интерполяция по формуле (6.2) при  $n = 1$ , т. е. с помощью линейной функции (6.3) называется линейной.

ввести обозначения  $h = x_1 - x_0$ ,  $q = (x - x_0)/h$ , Если **TO** формула линейной интерполяции может быть записана  $\bf{B}$ следующем виде:

$$
f(x) \approx L_1(x) = L_1(x_0 + qh) = (1 - q)f_0 + q_1f_1.
$$
 (6.9)

Величина  $\mathsf{q}$ называется фазой интерполяции, которая изменяется в пределах от 0 до 1, когда х пробегает значение от  $x_0$ ДО  $X_1$ .

Геометрическая линейная интерполяция означает замену графика функции на отрезке [x<sub>0</sub>, x<sub>1</sub>] хордой, соединяющей точки  $(x_0, f_0)$ ,  $(x_1, f_1)$ , как показано на нижеприведенном рисунке.

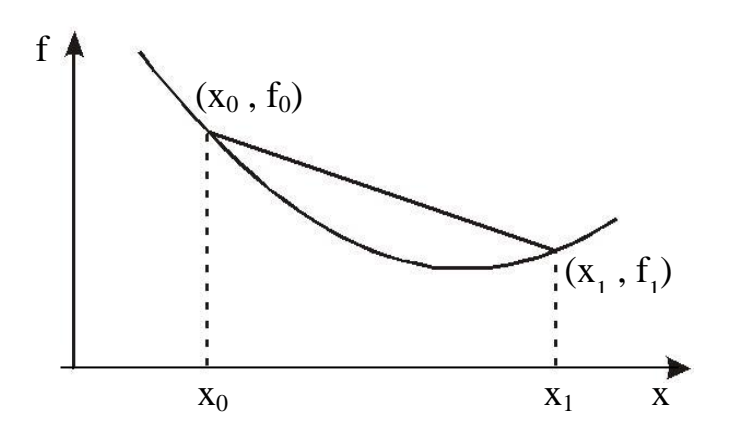

Рисунок 6.1 - Геометрическая линейная интерполяция

### 6.1.2 Сплайны

Пусть отрезок [ $a,b$ ] разбит на N равных частичных отрезков  $[x_i, x_{i+1}]$ , где  $x_i = a + ih$ ,  $i = 0, 1, ..., N-1$ ;  $x_N = b$ ,  $h = (b-q)N$ .

Сплайном называется функция, которая вместе с несколькими производными непрерывна на всем заданном отрезке  $[a,b]$ , а на каждом частичном отрезке  $[x_i, x_j + 1]$  в отдельности является некоторым алгебраическим многочленом.

Максимальная  $\overline{10}$ всем частичным отрезкам степень многочленов называется степенью сплайна, а разность между степенью сплайна и порядком наивысшей непрерывной на [a, b] производной - дефектом сплайна.

На практике наиболее широко распространение получили кубические сплайны - сплайны третьей степени, имеющие на [a, b] непрерывную, по крайне мере, первую производную. Величина  $m = S_3^1(x)$  называется наклоном сплайна в точке (узле)  $x_i$ .

$$
S_{3}(x) = \frac{(x_{i+1} - x)^{2} (2(x - x_{i}) + h)}{h^{3}} \cdot f_{i} + \frac{(x - x_{i})^{2} (2(x_{i+1} - x) + h)}{h^{3}} \cdot f_{i+1} + \frac{(x_{i+1} - x)^{2} (x - x_{i}) m_{i}}{h^{2}} + \frac{(x - x_{i})^{2} (x - x_{i+1})^{2} m_{i+1}}{h^{2}} \qquad (6.10)
$$

Нетрудно убедится, что кубический сплайн S<sub>3</sub>(x), принимающий в узлах  $x_i$ ,  $x_{i+1}$ , соответственно значения  $f_i$ ,  $f_{i+1}$ , имеет на частичном отрезке [ $x_i$ ,  $x_{i+1}$ ] вид.

Действительно, легко видеть, что  $S_3(x_i) = f_i$ ,  $S_3(x_{i+1}) = f_{i+1}$ . Кроме простые вычисления того, показывают, **ЧТО**  $S'_{3}(x_i) = m_i$ ,  $S'_{3}(x_{i+1}) = m_{i+1}$ . Можно доказать, ЧТО любой алгебраический многочлен третьей степени, принимающий в значения, равные соответственно  $f_i, f_{i+1}$ точках  $X_i$ ,  $X_{i+1}$ соответственно равную m<sub>i</sub>, m<sub>i+1</sub>, тождественно совпадает с многочленом (10).

Итак, чтобы задать кубический сплайн  $S_3(x)$  на всем отрезке [a,b], нужно задать в  $N + 1$  узлах  $x_i$  его значения  $f_i$  и наклоны или касательные  $m_i$ ,  $i = 0, 1, ..., N$ .

Кубический сплайн, принимающий в узлах х<sub>і</sub> те же значения, что и некоторая функция f называется интерполяционным. Он служит для аппроксимации функции f на отрезке [a,b] вместе с несколькими производными.

Способы задания наклонов интерполяционного кубического сплайна.

1) Упрощенный способ.

$$
m_{i} = \frac{f_{i+1} - f_{i-1}}{2h} \cdot 2h, \quad i = 1, 2, ..., N-1,
$$
\n
$$
m_{0} = \frac{4 \cdot f_{i} - f_{2} - 3 \cdot f_{0}}{2h}, \quad m_{n} = \frac{3 \cdot f_{n} + f_{n-2} - 4 \cdot f_{n-1}}{2h}.
$$
\n(6.11)

2) Если известны значения f<sub>i</sub> производной f' в узлах x<sub>i</sub>, то полагаем  $m_i = f_i$ ,  $i = 0, 1, ..., N$ .

Способы 1 и 2 - локальные, так как с их помощью сплайн строится отдельно на каждом частичном отрезке [x<sub>i</sub>, x<sub>i+1</sub>].

3) Глобальный способ.

Обозначаем через  $S''_3(x_i + 0)$  значение  $S''_3(x_i)$  в узле  $x_i$  справа, найденное непосредственно из выражения (10), а через  $S''_3(x_i-0)$  $S''_3(x_i)$  в узле  $x_i$  слева, т. е. найденное значение **H3** соответствующего выражения  $S3(x)$  на частичном отрезке [ $x_i$ ,  $x_{i+1}$ ], которое получается из  $(10)$  заменой і на і - 1.

Имеем

$$
S''_3(x_i + 0) = \frac{4 \cdot m_i}{h} - \frac{2 \cdot m_{i+1}}{h} + 6 \cdot \frac{f_{i+1} - f_i}{h^2},
$$
  

$$
S''_3(x_i - 0) = \frac{2 \cdot m_{i-1}}{h} - \frac{4 \cdot m_i}{h} - 6 \cdot \frac{f_i - f_{i-1}}{h^2}.
$$

Требуем непрерывности S"(x) в узлах:

$$
S_3''(x_i - 0) = S_3''(x_i + 0), \quad i = 1, 2, \dots, N - 1 \tag{6.12}
$$

следующей системе линейных алгебраических Приходим  $\mathbf K$ уравнений относительно наклонов:

$$
m_{i-1}+4\cdot m_i+m_{i+1}=\frac{3\cdot (f_{i+1}-f_{i-1})}{h}\,,\quad i=1,2,...,N-1\,.
$$

Поскольку неизвестных  $N + 1$ , то необходимо задать еще два условия, которые называются краевыми (они обычно связаны с крайними значениями  $m_0$ , и  $m_N$ ). Дадим три варианта краевых условий.

a) Если известны  $f'_0 = f'(a)$ ,  $f'_N = f'(b)$ , то задать  $m_0 = f'_0$ ,  $m_N = f'_N$ .

б) Производные f'<sub>0</sub> и f'<sub>N</sub> аппроксимируем формулами численного дифференцирования третьего порядка точности:

$$
m_0 = \frac{1}{6h} \cdot (-11 \cdot f_0 + 18 \cdot f_1 - 9 \cdot f_2 + 2 \cdot f_3); \qquad (6.13)
$$
  

$$
m_n = \frac{1}{6h} \cdot (11 \cdot f_N - 18 \cdot f_{N-1} - 9 \cdot f_{N-2} - 2 \cdot f_{N-3}).
$$

в) В некоторых случаях бывают известны значения f" на концах отрезка [a, b], т. е. величины  $f''_0 = f''(a)$ ,  $f''_N = f''(b)$ . Тогда требование  $S''_3(a) = f''_0, S''_3(b) = f''_N$  приводит к краевым условиям:

$$
m_0 = -\frac{m_1}{2} + \frac{3}{2} \cdot \frac{f_1 - f_0}{h} - \frac{h}{4} \cdot f_0'',
$$
\n
$$
m_N = -\frac{m_{N-1}}{2} + \frac{3}{2} \cdot \frac{f_N - f_{N-1}}{h} + \frac{h}{4} \cdot f_N'',
$$
\n(6.14)

Система (12) при всех рассматриваемых краевых условиях имеет единственное решение. Решая систему (6.12) при выбранных краевых условиях, находим наклоны  $m_i$ ,  $i = 0, 1, ..., N$ , во всех узлах. Затем по формуле (6.10) задаем сплайн на каждом частичном отрезке  $[x_i, x_{i+1}]$ , i = 0, 1, ..., N – 1.

Построенный данным глобальным способом сплайн  $S_3(x)$ имеет дефект не больше единицы, т. к. этот сплайн обладает на отрезке [а, b] непрерывной второй производной.

$$
\max_{[x_i, x_{i+1}]} \left| f^{(m)}(x) - S_3^{(m)}(x) \right| \le ch^{k+1-m} \max_{[a, b]} \left| f^{(k+1)}(x) \right|
$$

Интерполяционный сплайн S<sub>3</sub>(x) с наклоном, заданным способом 2 или 3, удовлетворяет неравенству:

$$
i = 0, 1, ..., N - 1; \quad m = 0, 1, ..., k; \quad 0 \le k \le 3; \tag{6.15}
$$

где с - независящая от h, i, f - постоянная.

аппроксимации функции  $f$  сплайном  $S_3(x)$ Точность управляется выбором N, т. е. шагом  $h = (b - a)/N$ .

### 6.2 Аппроксимация функций по методу наименьших квадратов

Интерполяция на практике хороша лишь для таких функций, значения которых не искажены шумом. Случайные ошибки в функции сильно искажают интерполяционное значениях многочлены высоких степеней, а при интерполяции многочленами низких степеней теряется существенная информация. Поэтому, в случае, целесообразно применять «сглаживающую» **MOTE** минимизацией аппроксимацию  $\mathbf{c}$ взвешенной средней квадратической ошибки аппроксимации. Это значит, что для данной функции f(x) требуется построить функцию F(x) вида

$$
F(x) = a_0 \phi_0(x) + a_1 \phi_1(x) + ... + a_n \phi_m(x)
$$
 (6.16)

так, чтобы минимизировать взвешенную среднюю квадратическую ошибку на интервале [a, b]:

$$
\sigma^{2} = \int_{a}^{b} \gamma(x)[F(x) - f(x)]^{2} dx
$$
 (6.17)

где  $\gamma(x)$  - заданная весовая неотрицательная функция.

Если функции ф(х) действительны и попарно ортогональны с весом  $\gamma(x)$  на интервале [a, b], то есть если

$$
\int_{a}^{b} \gamma(x)\varphi_{i}(x)\varphi_{0}(x)dx = 0; \quad \text{IPM } i \neq j,
$$
 (6.18)

то искомые коэффициенты определяются по формуле:

$$
a_{i} = \frac{\int_{0}^{b} \gamma(x)f(x)\varphi_{i}(x)dx}{\int_{a}^{b} \gamma(x)\varphi_{i}^{2}(x)dx}, \quad (i = 0, 1, 2...).
$$
 (6.19)

Аппроксимация ортогональными функциями, например, тригонометрическими ортогональными многочленами ИЛИ полиномами имеет то замечательное преимущество, что улучшение аппроксимации путем добавления нового члена  $a_{n+1}\varphi_{n+1}(x)$  не меняет ранее вычисленные коэффициенты  $a_0, a_1, a_2, ..., a_n$ 

Таким образом, для аппроксимации функции  $f(x)$  необходимо задать класс приближающих функций или n-мерное пространство, где n - число заданных значений функции f(x), и норму в этом пространстве. При приближении функций многочленами Ha дискретном множестве точек норма имеет вид:

$$
\sigma^{2} = \sum_{k=0}^{m} \gamma_{k} [F(x_{k}) - f(x_{k})]^{2}, \qquad (6.20)
$$

где  $\gamma_k$  заданные положительные веса;  $m + 1$  – дискретное множество точек.

Согласно условию ортогональности (6.18):

$$
\sum_{k=0}^{m} \gamma_k \varphi_i(x_k) \varphi_i(x_k) = 0, \quad (i \neq j).
$$
 (6.21)

и на основании (6.19) имеем:

$$
a_{i} = \sum_{k=0}^{m} \gamma_{k} f(x_{k}) \varphi_{i}(x_{k}) / \sum_{k=0}^{m} \gamma_{k} \varphi_{i}^{2}(x_{k}), \ (i = 0, 1, 2, ..., n, \ n \leq m). \tag{6.22}
$$

Отметим, что можно использовать другую норму (6.20), тогда приближение, значительно получим другое которое может отличатся от предыдущего.

функций Приведем пример аппроксимации тригонометрическим многочленом:

$$
F_m(x) = \alpha_0 + \sum_{p=1}^{m/2} (\alpha_p \cos px + \beta_p \sin px).
$$
 (6.23)

Коэффициенты этого многочлена при учете условия (6.20) находятся согласно формулам:

$$
\alpha_0 = \frac{1}{n+1} \cdot \sum_{i=0}^{n} f \cdot \left(\frac{2\pi i}{n+1}\right), \quad \alpha_p = \frac{2}{n-1} \cdot \sum_{i=0}^{n} f \cdot \left(\frac{2\pi i}{n+1}\right) \cos \frac{2\pi i}{n+1} p, \quad (6.24)
$$

$$
\beta_p = \frac{2}{n+1} \cdot \sum_{i=0}^{n} f \cdot \left(\frac{2\pi i}{n+1}\right) \sin p \frac{2\pi i}{n+1}, \quad p = 1, 2, ..., m,
$$

где

$$
x_i = \frac{2\pi i}{n+1}
$$
,  $i = 0, 1, ..., n$ .

## 6.3 Цель работы

Получить практические навыки децимации и интерполяции сигналов

#### 6.4 Порядок выполнения работы

1. Запишите математическое выражение полигармонического сигнала с трендом. Нарисуйте его спектр.

2. Вычислите частоту дискретизации сигнала, полученного в пункте 1, и с помощью программы REEBOK создайте файл данных с этим сигналом. Вычислите спектр сигнала, записанного в полученном файле данных, и сравните его с теоретическим, полученным в пункте 1.

3. Составьте схему алгоритма и программный модуль для уменьшения в два раза числа отсчетов сигнала, полученного в пункте 1, не изменяя интервал наблюдения сигнала (апертуру).

4. Запустите программный модуль, полученный в пункте 3, подав на его вход сигнал, файл данных которого был получен в пункте 2. Зарисуйте сигнал на выходе программного модуля. Получите его спектр. Сравните его со спектром исходного сигнала.

5. Составьте схему алгоритма и программный модуль для увеличения в два раза числа отсчетов сигнала, полученного в пункте 1, не изменяя интервал наблюдения сигнала.

6. Запустите программный модуль, полученный в пункте 5, подав на его вход сигнал, файл данных которого был получен в пункте 2. Зарисуйте сигнал на выходе программного модуля. Получите его спектр. Сравните его со спектром исходного сигнала.

### **Контрольные вопросы**

1.Что такое «сплайн»?

2.Перечислите способы задания наклонов интерполяционного кубического сплайна.

3.Какой график имеет геометрическая линейная интерполяция?

4.Что такое «децимация»?

5.В чем заключается отличие децимации сигнала от интерполяции?

6.Какие этапы имеет децимация цифрового сигнала с целым коэффициентом?

7.Для чего необходим первый этап децимации сигнала?

8.В чем заключается стандартный алгоритм интерполяции сигнала с целым коэффициентом?

9.Как осуществляется прореживание отсчетов сигнала?

10.К чему приводит выполнение процедуры децимации сигнала?

11.Для чего применяют «сглаживающую» аппроксимацию с минимизацией взвешенной средней квадратической ошибки аппроксимации?

12.Как осуществляется интерполяция функций по методу Лагранжа?

13.Какие сплайны на практике наиболее широко распространены?

14.Что Вы понимаете под термином «степень сплайна»?

15.Какая функция наиболее удобна в обращении на практике?

### **Список литературы**

1.Интерполяция и аппроксимация кривых: методические указания к лабораторной работе / Курск. политехн. ин-т; сост. С.А. Филист. – Курск. – 1993. – 13 с.

2.Денисенко, А.Н. Компьютерная обработка информации: монография / А.Н. Денисенко. - М.: Медпрактика-М, 2011. - 252 с.

3.Бахвалов, Н.С. Численные методы: учебное пособие / Н.С. Бахвалов; т.: Н.П. Жидков, Г.М. Кобельников. - 2-е изд. - М.: Лаборатория Базовых Знаний, 2002. - 632 с.

# **ЛАБОРАТОРНАЯ РАБОТА №7. ИССЛЕДОВАНИЕ КВАДРАТУРНОГО ДЕТЕКТОРА**

### **7.1 Цель работы**

Изучить особенности квадратурного детектирования сигналов и реализовать метод квадратурного детектирования для цифровых сигналов.

### **7.2 Порядок выполнения работы**

1. Изучите работу синхронного детектора. Укажите его недостатки при детектировании амплитудно-модулированных сигналов. Установите, каким образом устраняются эти недостатки квадратурным детектированием. Нарисуйте структурную схему синхронного детектора. Нарисуйте амплитудно-частотную характеристику синхронного детектора. Нарисуйте структурную схему квадратурного детектора.

2. С помощью программы MODEL создайте три файла с амплитудно-модулированными сигналами. Приведите рисунки полученных сигналов. Нарисуйте спектры полученных сигналов. Приведите таблицы, описывающие формат представления сигналов в файле данных.

3. Создайте программные модули, реализующие синхронный квадратурный детекторы, согласно структурным схемам, полученным в пункте 1. Нарисуйте схемы алгоритмов, реализующие эти модули.

4. Запустите программный модуль и подайте на его вход данные, полученные в пункте 2. Зарисуйте сигналы, полученные на выходе программного модуля.

5. Сделайте выводы.

### **Контрольные вопросы**

1.Каков принцип работы синхронного детектора?

2.Назовите достоинства синхронного детектора.

3.Нарисуйте схему синхронного детектора.

4.Перечислите недостатки синхронного детектора.

5.Каков принцип работы квадратурного детектора?

6.Каким образом можно компенсировать недостатки синхронного детектора квадратурным?

7.Нарисуйте схему квадратурного детектора?

8.Что представляет собой квадратурный детектор?

9.Чем характеризуется качество работы синхронного модулятора?

10.В чем заключается недостаток квадратурного детектора?

11.Что Вы понимаете под термином «квадратурная модуляция»?

12.Где применяется квадратурная модуляция?

13.Чем характеризуется качество работы квадратурного модулятора?

14.Какова полоса пропускания синхронного детектора?

15.В чем заключается преимущество использования квадратурного детектора перед синхронным?

## **Список литературы**

1. Титце У., Шенк К. Полупроводниковая схемотехника: справочное руководство: пер. с нем. – М.: Мир. 1982. – 512 с.

2. Новожилов, О.П. Электроника и схемотехника: учебник для академического бакалавриата: [в 2 томах] / О. П. Новожилов; Моск. гос. индустр. ун-т (МГИУ). – М.: Юрайт, 2015. - Т. 1. - 381 с. - Т. 2. - 420 с.

3. Макс Ж. Методы и техника обработки сигналов при физических измерениях: в 2-х томах; пер. с франц. – М.: Мир, 1983.

# ЛАБОРАТОРНАЯ РАБОТА №8. ПРОВЕРКА АДЕКВАТНОСТИ МОДЕЛЕЙ: МОДЕЛИРОВАНИЕ ПРОЦЕССОВ КОНЕЧНЫМИ СУММАМИ

#### 8.1 Краткие теоретические сведения

Основной объект математического анализа - функция, т. е. зависимость одной переменной от другой, или от других, когда независимых переменных несколько. В практической деятельности инженеру необходимо иметь сведения о значении функций в каждой точке с некоторой точностью, т.е. нет необходимости вычис-лить абсолютно точные значения функции. Точность, с которой нужно знать функцию в каждой точке, - это некоторое положительное число, значение которого зависит от условий задачи, наших возможностей или желаний.

На рисунке 8.1 вокруг графика  $f(x)$  нарисована полоса, ширина которой  $2\epsilon$ . Любая кривая (на рисунке 8.1, кривая 1), целиком лежащая в этой полосе, неотличима с точностью до  $\varepsilon$  от исходной, T.e. or  $f(x)$ .

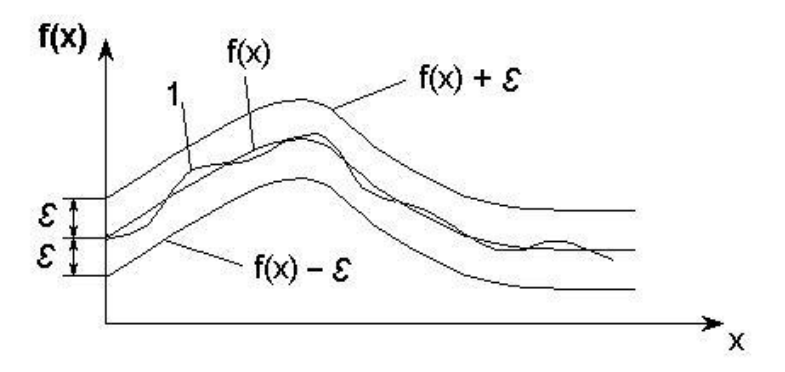

Рисунок 8.1 – График функции в полосе  $2\varepsilon$ 

Если функцию не надо знать абсолютно точно, то сколь угодно сложную функцию можно заменить какой-либо близкой к ней, но более простой. В качестве таких простых функций могут быть выбраны степенные функции, либо тригонометрические функции.

Можно утверждать, что как бы точно ни была устроена непрерывная функция, и какое бы маленькое є ни выбрали, найдется некоторая сумма степенных функций (многочлены) или

некоторая сумма последовательности тригонометрических функций, не отличимая с точностью до є от этой конкретной непрерывной функции.

Каждое слагаемое такой суммы зависит от аргумента  $x$  и определяющего  $n,$ место ЭТОГО слагаемого номера  $\bf{B}$ последовательности. Корень общего члена последовательности принадлежит к одному из трех типов:

a) 
$$
x^n/n!
$$
;  $(-1)^n \frac{x^{2n+1}}{(2n+1)}$ ;  $x^{2n}/(2n)!$ ;  
\n5)  $\frac{\cos x}{n}$ ;  $\frac{\sin(2n-1)x}{2n-1}$ ;  $\frac{\cos 2nx}{4n-1}$ ;  
\n  
\n**a**)  $\frac{x^{4n+1}}{4n+1}$ ;  $(-1)^n \frac{\cos nx}{n^2}$ ;  $\frac{n+1}{n!} \cdot \left(\frac{x}{2}\right)^n$ .

В случае а) для вычисления члена суммы целесообразно рекуррентные соотношения, T.  $e<sub>1</sub>$ выражать использовать последующий член суммы через предыдущий. Это позволит существенно сократить объем вычислительной работы. Кроме того, суммы по общей формуле невозможно вычисление члена (например, содержащего *n*!)

В случае б) каждый член суммы вычисляется по общей формуле. В случае в) член суммы целесообразно представить в виде двух сомножителей, один из которых вычисляется по рекуррентному соотношению, а другой - непосредственно. Например, если, общий член суммы  $a_n = \frac{x^{4n+1}}{4n+1}$ , то полагаем  $C_n = x^{4n+1}$  и вычисляем рекуррентно  $C_n = C_{n-1} \cdot x^4$ , а  $1/(4n+1)$  непосредственно.

Работа сводится к нахождению суммы некоторого количества слагаемых  $S = \sum a_n(x)$  при различных значениях параметра суммирования х. Алгоритмы решения задач суммирования при значениях параметра суммирования, изменяющегося в некотором диапазоне с заданным шагом, сводятся к двум вложенным циклам. Внутренний цикл суммирует слагаемые при фиксированном параметре  $x$ , а внешний организует изменение параметра  $x$ . Кроме того,

необходимо вычислить (для сравнения) точное значение функции у =  $f(x)$ , которая представлена данным рядом. Диапазон изменения аргумента х задается в виде  $a \le x \le b$ . Вычисление суммы проводится ЛЛЯ следующих значений аргумента:  $x = a, a + h, ..., a + 9h$ , rge  $h = \frac{b - a}{a}$ .

В качестве примера составим программу для вычисления суммы  $S = 1 + \frac{x^2}{2!} - \frac{3x^4}{4!} + ... (-1)^{N-1} \frac{2N-1}{(2N)!} \cdot x^{2N}$ ,  $N = 10$  и функции  $y = \cos x + x \sin x$  mpn  $0 \le x \le 1$ .

Bычислим 
$$
h = \frac{1-0}{9} = 0.11
$$
.

Подставим сумму последовательности в виде:

$$
S = \sum_{n=0}^{9} (-1)^{n-1} \cdot \frac{2n-1}{(2n)!} \cdot x^{2n} .
$$

Общий член суммы  $a_n = (-1)^{n-1} \cdot \frac{2n-1}{(2n)!} \cdot x^{2n}$  относится к типу a. Выразим  $(n + 1)$ -й член через *n*-й:

$$
\frac{a_{n+1}}{a_n} = \frac{(-1)(2n+1)x^{2(n+1)}(2n)!}{(2(n+1))!(-1)^{n-1}(2n-1)x^{2n}} = -\frac{x^2}{(2n-1)(2n+2)}
$$

Тогда  $a_{n+1} = -a_n \frac{x^2}{(2n-1)(2n+2)}$  и вычисление суммы будет

осуществлять с помощью рекуррентной формулы:

$$
S_{n+1} = S_n + a_{n+1}, \quad n = 0, 1, \dots, 9; \quad S_0 = 1.
$$

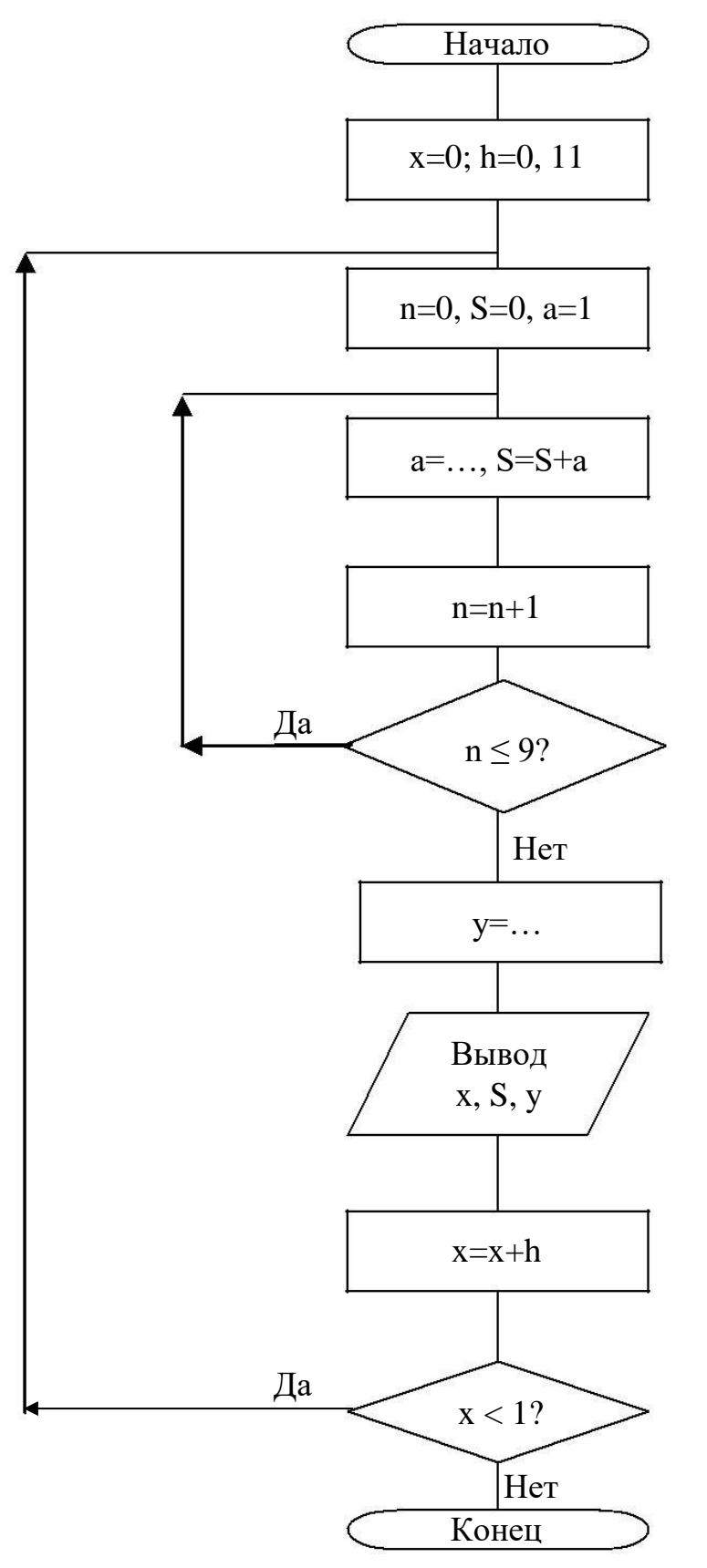

Рисунок 8.2 - Алгоритм суммирования

Схема алгоритма решения этой задачи показана на рисунке 8.2. При составлении схемы алгоритма нет необходимости

использовать переменные с индексами  $S_n$  и  $a_n$ , поскольку одновременно в вычислениях участвуют лишь по два значения S<sub>n</sub> и  $S_{n+1}$ ,  $a_n$  и  $a_{n+1}$ . Поэтому вместо  $S_n$  и  $S_{n+1}$ ,  $a_n$  и можно использовать простые переменные  $S$  и  $a$ , значения которых будут изменяться каждый раз при прибавлении очередного члена суммы.

Для проверки правильности работы программы рассмотрим механизм вычисления конечных сумм в среде инженерных математических расчетов MathCad. Основное преимущество этой среды - большая наглядность математических расчетов. Документ системы MathCad выглядит как лист бумаги, испещренный «привычными» формулами, т. е. их вид нисколько не отличается от того, как мы их пишем. Например, функция для вычисления нашей конечной суммы будет выглядеть следующим образом:

$$
s(x) := \sum_{n=0}^{9} (-1)^{n-1} \frac{(2n-1)}{(2n)!} \cdot x^{2n}.
$$

Все операторы (кроме знака суммы) набираются с помощью удобных наборных панелей путем простого нажатия мышкой на соответствующую иконку. Можно осуществлять ввод и только с клавиатуры. Например, для набора представленной выше функции в MathCad 7 Pro необходимо нажать следующую комбинацию клавиш:

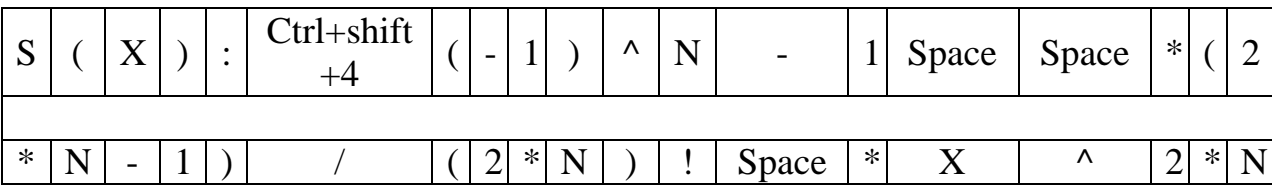

где Space - клавиша «пробел». Далее используя клавиши управления курсором необходимо заполнить пределы суммы ( $n = 0$ и 9). Для вывода значений функции на экран достаточно в скобках передать ей аргумент и нажать клавишу «=».

Например:  $s(0.5) = 1.117$ 

Или если Вам нужен ряд значений функции, то необходимо создать массив входных аргументов. Например, если надо иметь 10 значений аргумента в пределах 0<x<1, то вводим:

 $x=0, 0.11..1$  (набирается:  $x:0, 0.11; 1$ ),

где  $0$  – первое значение аргумента;

 $0.11$  – второе значение аргумента;

1 - последнее значение.

Теперь чтобы получить десять значений нашей функции, набираем  $s(x) = 1$ , и на экране высветится десять искомых значений функции s(x).

документ Ниже полностью приводится MathCad ДЛЯ заданной функции значений  $\mathbf{M}$ значений нахождения эквивалентного степенного ряда.

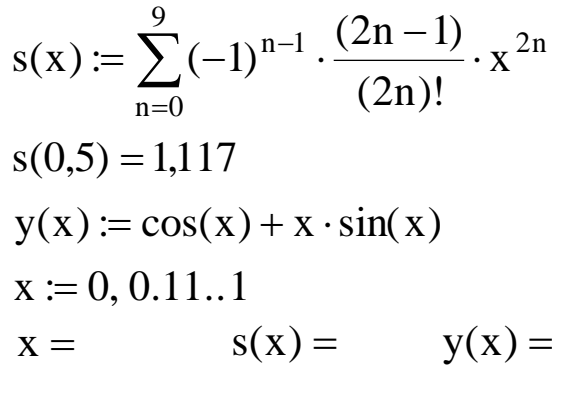

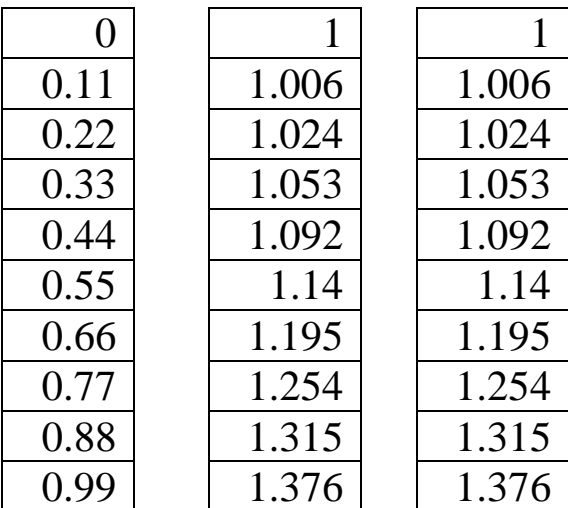

## 8.2 Цель работы

Приобрести навыки составления и отладки программ для решения задач, сводящихся к нахождению суммы некоторого количества слагаемых, которые могут быть определены по общей формуле.
## 8.3 Содержание и порядок выполнения работы

Из таблицы 8.1 взять необходимый вариант задания (номер варианта соответствует номеру студента в журнале преподавателя). Записать расчетные формулы для вычисления слагаемого и суммы. Составить схему алгоритма для вычисления заданной суммы в указанном диапазоне изменения аргумента х с заданным шагом. Для получения шага диапазон изменения  $x$  разделить на 10. Составить программу решения задачи на данном алгоритмическом языке. В программе предусмотреть вычисление точного значения функции у, представленной заданным функциональным рядом. Ввести программу в ЭВМ. Исправить синтаксические ошибки. Отладить программу. Записать результаты счета по программе. Проверить результаты работы в системе MathCad. Сравнить результаты, полученные по точной формуле, с результатами, полученными при разложении функции в ряд.

## 8.4 Контрольные вопросы.

1. Почему при вычислении члены суммы и самой суммы в программе не используются индексированные переменные?

2. Значения каких переменных необходимо «восстановить» (снова задать начальные значения) перед вычислением суммы при новом значении параметра суммирования х?

3. Из каких соображений выбираются начальные значения слагаемого и суммы при входе в блок 3, реализующий вычисления по рекуррентным формулам (рисунок 8.2)?

4. Из каких соображений выбирается начальное значение *п*.

5. Как целесообразно вычислять  $(-1)^n$  непосредственно или по рекуррентной формуле?

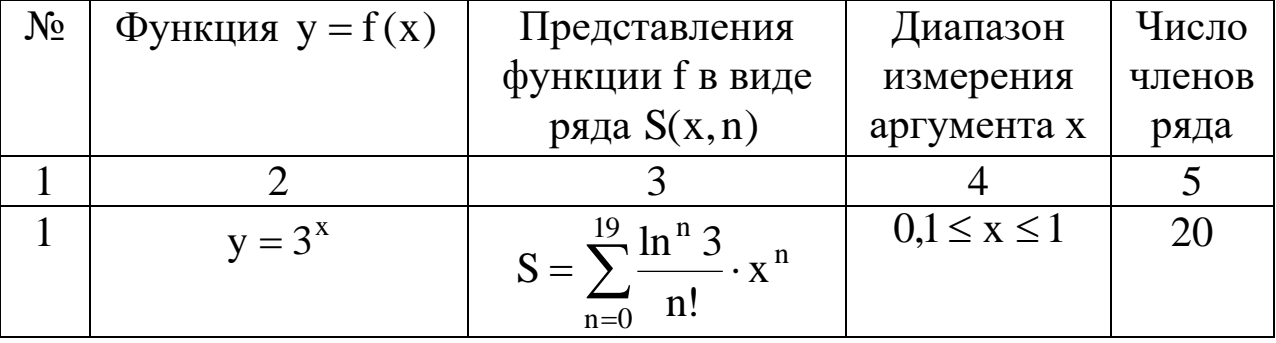

## Таблица 8.1 – Варианты задания

Продолжение таблицы 8.1 3  $\mathbf{1}$ 4 5  $\overline{40}$  $\overline{2}$ S =  $\sum_{n=1}^{40} \frac{\cos(nx)}{n}$ <br>S =  $\sum_{n=0}^{9} (-1)^n \frac{x^{2n+1}}{(2n+1)!}$  $\frac{\pi}{5} \le x \le \frac{9\pi}{5}$  $y = -\ln\left|2\sin\frac{x}{2}\right|$  $0, 1 \leq x \leq 1$  $y = \sin(x)$ 3 10  $S = \sum_{1}^{40} (-1)^{n+1} \frac{\sin(nx)}{n}$  $\overline{4}$ 40  $\frac{\pi}{5} \le x \le \frac{4\pi}{5}$  $y = \frac{x}{2}$  $\frac{n=1}{S} = \sum_{n=0}^{14} \frac{x^{n}}{n!}$ <br> $S = \sum_{n=0}^{9} (-1)^{n} \frac{x^{2n}}{(2n)!}$ <br> $S = \sum_{n=1}^{40} x^{n} \sin\left(n\frac{\pi}{4}\right)$  $v = e^{x}$  $1 \leq x \leq 2$ 5 15  $0, 1 \leq x \leq 1$ 6  $y = cos(x)$ 10  $0, 1 \le x \le 0.8$  $\overline{7}$  $y = \frac{x \sin(\pi/4)}{1 - 2x \cos(\pi/4) + x^2}$ 40 S =  $\frac{\sum_{n=0}^{19} \frac{\cos(nx)}{n!}}{S = \sum_{n=0}^{9} \frac{2n+1}{n!} \cdot x^{2n}}$  $y = e^{\cos x} \cos(\sin x)$  $0, 1 \leq x \leq 1$ 8 20  $0, 1 \leq x \leq 1$  $y = (1 + 2x^{2}) \cdot e^{x^{2}}$ 9 10  $S = \sum_{n=1}^{20} (-1)^n \frac{\cos(nx)}{n^2}$   $\frac{\pi}{5} \le x \le \pi$ 10 20  $y = \frac{1}{4} \left( x^2 - \frac{\pi^2}{3} \right)$ S =  $\frac{\sum_{n=1}^{40} \frac{\sin(2n-1)x}{2n-1}}{S = \sum_{n=0}^{9} \frac{x^{2n}}{(2n)!}}$  $\frac{\pi}{10} \leq x \leq \frac{9\pi}{10}$ 40 11  $y = \frac{\pi}{4}$  $0, 1 \leq x \leq 1$ 12  $y = \frac{e^{x} + e^{-x}}{2}$ 10  $0,1 \leq x \leq 0,8$ 13  $S = \sum_{n=1}^{50} \frac{\cos(2nx)}{4n^2 - 1}$ 50  $y = \frac{1}{2} - \frac{\pi}{4} \cdot |\sin x|$  $S = \sum_{n=1}^{40} (-1)^n \frac{(1+x)^{2n}}{n}$   $-2 \le x \le -1$  $y = \text{actgx}$ 14 40  $S = \sum_{n=0}^{\infty} (-1)^n \frac{(1+x)^{2n}}{n}$   $-2 \le x \le -1$ 15 40  $y = \ln \frac{1}{2 + 2x + x^2}$ 

74